# **Intel® oneAPI Collective Communications Library Developer Guide and Reference**

# Contents

## Chapter 1: Intel<sup>®</sup> oneAPI Collective Communications Library

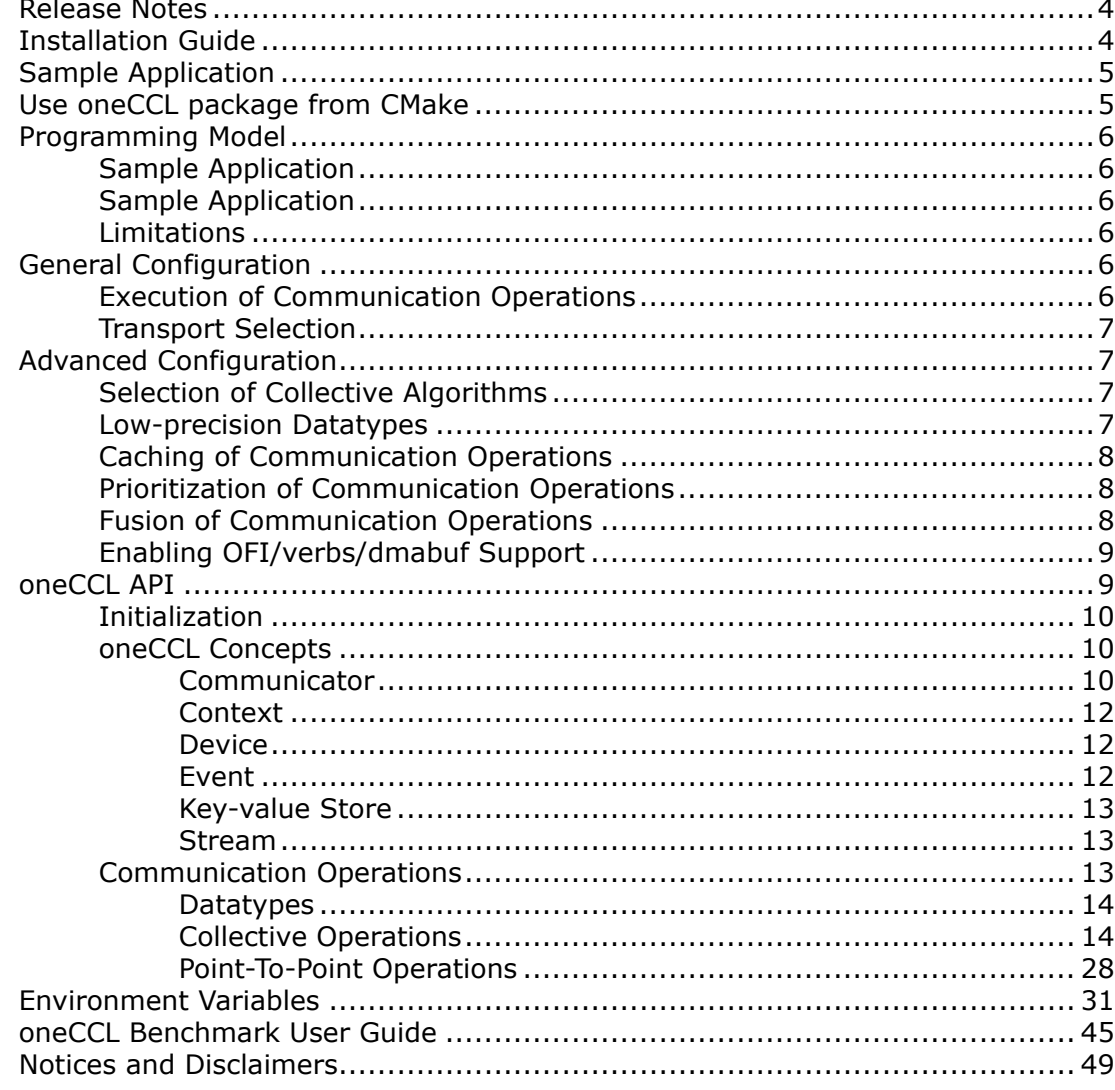

# <span id="page-2-0"></span>*Intel® oneAPI Collective Communications Library* **1**

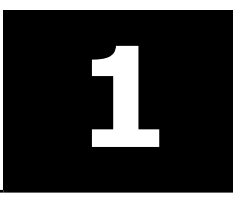

Intel® oneAPI Collective Communications Library (oneCCL) provides an efficient implementation of communication patterns used in deep learning.

oneCCL features include:

- Built on top of lower-level communication middleware Intel® [MPI Library](https://www.intel.com/content/www/us/en/developer/tools/oneapi/mpi-library.html) and [libfabrics](https://github.com/ofiwg/libfabric).
- Optimized to drive scalability of communication patterns by allowing to easily trade off compute for communication performance.
- Works across various interconnects: InfiniBand\*, Cornelis Networks\*, and Ethernet.
- Provides common API sufficient to support communication workflows within Deep Learning / distributed frameworks (such as [PyTorch\\*](https://github.com/pytorch/pytorch), [Horovod\\*](https://github.com/horovod/horovod)).

oneCCL package comprises the oneCCL Software Development Kit (SDK) and the Intel® MPI Library Runtime components.

## **Get Started**

- [Release Notes](#page-3-0)
- [Installation Guide](#page-3-0)
	- [System Requirements](#page-3-0)
	- [Installation using Command Line Interface](#page-3-0)
	- [Find More](#page-4-0)
- [Sample Application](#page-4-0)
	- Build details
	- Run the sample
- [Use oneCCL package from CMake](#page-4-0)
	- [oneCCLConfig files generation](#page-5-0)

#### **Developer Guide**

- [Programming Model](#page-5-0)
	- [Host Communication](#page-4-0)
	- [Device Communication](#page-4-0)
	- [Limitations](#page-5-0)
- [General Configuration](#page-5-0)
	- [Execution of Communication Operations](#page-5-0)
	- [Transport Selection](#page-6-0)
- [Advanced Configuration](#page-6-0)
	- [Selection of Collective Algorithms](#page-6-0)
	- [Low-precision Datatypes](#page-6-0)
	- [Caching of Communication Operations](#page-7-0)
	- [Prioritization of Communication Operations](#page-7-0)
	- [Fusion of Communication Operations](#page-7-0)
	- [Enabling OFI/verbs/dmabuf Support](#page-8-0)

#### **Developer Reference**

- [oneCCL API](#page-8-0)
	- [Initialization](#page-9-0)
	- [oneCCL Concepts](#page-9-0)
	- [Communication Operations](#page-12-0)
	- [Generic workflow](#page-9-0)
	- [Error Handling](#page-9-0)
- <span id="page-3-0"></span>• [Environment Variables](#page-30-0)
	- [Collective Algorithms Selection](#page-30-0)
	- **[Workers](#page-35-0)**
	- [ATL](#page-36-0)
	- [Multi-NIC](#page-38-0)
	- [Low-precision datatypes](#page-39-0)
	- [CCL\\_LOG\\_LEVEL](#page-40-0)
	- [CCL\\_ITT\\_LEVEL](#page-40-0)
	- [Fusion](#page-41-0)
	- [CCL\\_PRIORITY](#page-42-0)
	- [CCL\\_MAX\\_SHORT\\_SIZE](#page-42-0)
	- [CCL\\_SYCL\\_OUTPUT\\_EVENT](#page-42-0)
	- [CCL\\_ZE\\_LIBRARY\\_PATH](#page-43-0)
	- **[CCL\\_RECV](#page-43-0)**
	- [CCL\\_SEND](#page-43-0)

## **Benchmark User Guide**

- [oneCCL Benchmark User Guide](#page-44-0)
	- [Build oneCCL Benchmark](#page-44-0)
	- [Run oneCCL Benchmark](#page-44-0)
	- [Example](#page-47-0)

## **Release Notes**

Refer to Intel® [oneAPI Collective Communications Library Release Notes](https://www.intel.com/content/www/us/en/developer/articles/release-notes/oneapi-collective-communication-library-ccl-release-notes.html).

## **Installation Guide**

This page explains how to install and configure the Intel® oneAPI Collective Communications Library (oneCCL). oneCCL supports different installation scenarios using command line interface.

## **System Requirements**

Visit Intel® [oneAPI Collective Communications Library System Requirements](https://www.intel.com/content/www/us/en/developer/articles/system-requirements/oneapi-collective-communication-library-system-requirements.html) to learn about hardware and software requirements for oneCCL.

## **Installation using Command Line Interface**

To install oneCCL using command line interface (CLI), follow these steps:

```
1. Go to the ccl folder:
```
cd ccl

**2.** Create a new folder:

mkdir build

**3.** Go to the folder created:

cd build

**4.** Launch CMake:

cmake ..

```
5. Install the product:
```

```
make -j install
```
In order to have a clear build, create a new build directory and invoke cmake within the directory.

<span id="page-4-0"></span>Custom Installation

You can customize CLI-based installation (for example, specify directory, compiler, and build type):

• To specify **installation directory**, modify the cmake command:

cmake .. - DCMAKE\_INSTALL\_PREFIX=</path/to/installation/directory>

If no -DCMAKE\_INSTALL\_PREFIX is specified, oneCCL is installed into the \_install subdirectory of the current build directory. For example, ccl/build/ install.

• To specify **compiler**, modify the cmake command:

cmake .. -DCMAKE C\_COMPILER=<c\_compiler> -DCMAKE\_CXX\_COMPILER=<cxx\_compiler>

• To enable SYCL devices communication support, specify SYCL compiler (only Intel® oneAPI DPC++/C++ Compiler is supported):

cmake .. - DCMAKE C COMPILER=icx -DCMAKE CXX COMPILER=icpx -DCOMPUTE BACKEND=dpcpp

• To specify the **build type**, modify the cmake command:

cmake .. -DCMAKE\_BUILD\_TYPE=[Debug|Release]

• To enable make verbose output to see all parameters used by make during compilation and linkage, modify the make command as follows:

make -j VERBOSE=1 install

## **Find More**

- [oneCCL Get Started Guide](https://www.intel.com/content/www/us/en/docs/oneccl/get-started-guide/2021-11/overview.html)
- [oneCCL GitHub Source Code Repository](https://github.com/oneapi-src/oneCCL)
- [oneCCL Documentation](https://oneapi-src.github.io/oneCCL/??#)

## **Object Missing**

This object is not available in the repository.

## **Use oneCCL package from CMake**

oneCCLConfig.cmake and oneCCLConfigVersion.cmake are included into oneCCL distribution.

With these files, you can integrate oneCCL into a user project with the [find\\_package](https://cmake.org/cmake/help/latest/command/find_package.html) command. Successful invocation of find package(oneCCL <options>) creates imported target oneCCL that can be passed to the [target\\_link\\_libraries](https://cmake.org/cmake/help/latest/command/target_link_libraries.html) command.

For example:

```
project(Foo)
add_executable(foo foo.cpp)
```
# Search for oneCCL find\_package(oneCCL REQUIRED)

```
# Connect oneCCL to foo
target_link_libraries(foo oneCCL)
```
## <span id="page-5-0"></span>**oneCCLConfig files generation**

To generate oneCCLConfig files for oneCCL package, use the provided cmake/scripts/ config\_generation.cmake file:

cmake [-DOUTPUT DIR=<output dir>] -P cmake/script/config generation.cmake

## **Programming Model**

- [Host Communication](#page-4-0)
- [Device Communication](#page-4-0)
- **Limitations**

**NOTE** Check out [oneCCL specification](https://spec.oneapi.com/versions/latest/elements/oneCCL/source/index.html) that oneCCL is based on.

## **Object Missing**

This object is not available in the repository.

## **Object Missing**

This object is not available in the repository.

## **Limitations**

The list of scenarios not yet supported by oneCCL:

• Creation of multiple ranks within single process

## **General Configuration**

- **Execution of Communication Operations**
- [Transport Selection](#page-6-0)

## **Execution of Communication Operations**

Communication operations are executed by CCL worker threads (workers). The number of workers is controlled by the [CCL\\_WORKER\\_COUNT](#page-35-0) environment variable.

Workers affinity is controlled by [CCL\\_WORKER\\_AFFINITY.](#page-35-0)

By setting workers affinity you can specify which CPU cores are used by CCL workers. The general rule of thumb is to use different CPU cores for compute (e.g. by specifying KMP AFFINITY) and for CCL communication.

There are two ways to set workers affinity: automatic and explicit.

#### **Automatic setup**

To set affinity automatically, set CCL WORKER AFFINITY to auto.

## <span id="page-6-0"></span>**Example**

In the example below, oneCCL creates four workers per process and pins them to the last four cores available for the process (available if mpirun launcher from oneCCL package is used, the exact IDs of CPU cores depend on the parameters passed to mpirun) or to the last four cores on the node.

```
export CCL_WORKER_COUNT=4
export CCL_WORKER_AFFINITY=auto
```
## **Explicit setup**

To set affinity explicitly for all local workers, pass ID of the cores to the CCL WORKER\_AFFINITY environment variable.

## **Example**

In the example below, oneCCL creates 4 workers per process and pins them to cores with numbers 3, 4, 5, and 6, respectively:

```
export CCL_WORKER_COUNT=4
export CCL WORKER AFFINITY=3, 4, 5, 6
```
## **Transport Selection**

oneCCL supports two transports for inter-process communication: Intel® [MPI Library](https://www.intel.com/content/www/us/en/developer/tools/oneapi/mpi-library.html) and [libfabric\\*.](https://github.com/ofiwg/libfabric)

The transport selection is controlled by [CCL\\_ATL\\_TRANSPORT](#page-36-0).

In case of MPI over libfabric implementation (for example, Intel® MPI Library 2021) or in case of direct libfabric transport, the selection of specific libfabric provider is controlled by the FI\_PROVIDER environment variable.

## **Advanced Configuration**

- Selection of Collective Algorithms
- Low-precision Datatypes
- [Caching of Communication Operations](#page-7-0)
- [Prioritization of Communication Operations](#page-7-0)
- [Fusion of Communication Operations](#page-7-0)
- [Enabling OFI/verbs/dmabuf Support](#page-8-0)

## **Selection of Collective Algorithms**

oneCCL supports manual selection of collective algorithms for different message size ranges. Refer to [Collective Algorithms Selection](#page-30-0) section for details.

## **Low-precision Datatypes**

oneCCL provides support for collective operations on low-precision (LP) datatypes ([bfloat16](https://en.wikipedia.org/wiki/Bfloat16_floating-point_format) and [float16](https://en.wikipedia.org/wiki/Half-precision_floating-point_format)).

Reduction of LP buffers (for example as phase in ccl::allreduce) includes conversion from LP to FP32 format, reduction of FP32 values and conversion from FP32 to LP format.

oneCCL utilizes CPU vector instructions for FP32 <-> LP conversion.

<span id="page-7-0"></span>For BF16 <-> FP32 conversion oneCCL provides  $AVX512F$  and  $AVX512BF16-based$  implementations. AVX512F-based implementation requires GCC 4.9 or higher. AVX512\_BF16-based implementation requires GCC 10.0 or higher and GNU binutils 2.33 or higher. AVX512\_BF16-based implementation may provide less accuracy loss after multiple up-down conversions.

For FP16 <-> FP32 conversion oneCCL provides F16C and AVX512F-based implementations. Both implementations require GCC 4.9 or higher.

Refer to [Low-precision datatypes](#page-39-0) for details about relevant environment variables.

## **Caching of Communication Operations**

Communication operations may have expensive initialization phase (for example, allocation of internal structures and buffers, registration of memory buffers, handshake with peers, and so on). oneCCL amortizes these overheads by caching operation internal representations and reusing them on the subsequent calls.

To control this, use operation attribute and set true value for to cache field and unique string (for example, tensor name) for match id field.

Note that:

- match id should be the same for a specific communication operation across all ranks.
- If the same tensor is a part of different communication operations, match id should have different values for each of these operations.

## **Prioritization of Communication Operations**

oneCCL supports prioritization of communication operations that controls the order in which individual communication operations are executed. This allows to postpone execution of non-urgent operations to complete urgent operations earlier, which may be beneficial for many use cases.

The communication prioritization is controlled by priority value. Note that the priority must be a non-negative number with a higher number standing for a higher priority.

There are the following prioritization modes:

- None default mode when all communication operations have the same priority.
- Direct you explicitly specify priority using  $\text{priority}$  field in operation attribute.
- LIFO (Last In, First Out) priority is implicitly increased on each operation call. In this case, you do not have to specify priority.

The prioritization mode is controlled by [CCL\\_PRIORITY](#page-42-0).

## **Fusion of Communication Operations**

In some cases, it may be beneficial to postpone execution of communication operations and execute them all together as a single operation in a batch mode. This can reduce operation setup overhead and improve interconnect saturation.

oneCCL provides several knobs to enable and control such optimization:

- The fusion is enabled by [CCL\\_FUSION.](#page-41-0)
- The advanced configuration is controlled by:
	- CCL FUSION BYTES THRESHOLD
	- CCL FUSION COUNT THRESHOLD
	- [CCL\\_FUSION\\_CYCLE\\_MS](#page-41-0)

**NOTE** For now, this functionality is supported for allreduce operations only.

## <span id="page-8-0"></span>**Enabling OFI/verbs/dmabuf Support**

oneCCL provides experimental support for data transfers between Intel GPU memory and NIC using Linux dmabuf, which is exposed through OFI API for verbs provider.

## **Requirements**

- $\bullet$  Linux kernel version  $\ge$  = 5.12
- RDMA core version >= 34.0
- level-zero-devel package

## **Usage**

oneCCL, OFI and OFI/verbs from Intel® oneAPI Base Toolkit support device memory transfers. Refer to Run instructions for usage.

If you want to build software components from sources, refer to Build instructions.

## **Build instructions**

## OFI

```
git clone --single-branch --branch v1.13.2 https://github.com/ofiwg/libfabric.git
cd libfabric
./autogen.sh
./configure --prefix=<ofi_install_dir> --enable-verbs=<rdma_core_install_dir> --with-
ze=<level_zero_install_dir> --enable-ze-dlopen=yes
make -j install
```
**NOTE** You may also get OFI release package directly from [here.](https://github.com/ofiwg/libfabric/releases/tag/v1.13.2) No need to run autogen.sh if using the release package.

#### oneCCL

```
cmake -DCMAKE_INSTALL_PREFIX=<ccl_install_dir> -DLIBFABRIC_DIR=<ofi_install_dir> -
DCMAKE_C_COMPTLER=icx -DCMAKE_CXX_COMPILER=icpx -DCOMPUTE_BACKEND=dpcpp -DENABLE_OFI_HMEM=1 ..
make -j install
```
## **Run instructions**

- **1.** Set the environment. See [Get Started Guide](https://www.intel.com/content/www/us/en/docs/oneccl/get-started-guide/2021-10/overview.html).
- **2.** Run allreduce test with ring algorithm and SYCL USM device buffers:

```
export CCL_ATL_TRANSPORT=ofi
export CCL_ATL_HMEM=1
export CCL_ALLREDUCE=ring
export FI_PROVIDER=verbs
mpiexec -n 2 <ccl_install_dir>/examples/sycl/sycl_allreduce_usm_test gpu device
```
## **oneCCL API**

- [Initialization](#page-9-0)
- [oneCCL Concepts](#page-9-0)
- <span id="page-9-0"></span>• Communicator
- [Context](#page-11-0)
- [Device](#page-11-0)
- [Event](#page-11-0)
- [Key-value Store](#page-12-0)
- [Stream](#page-12-0)
- [Communication Operations](#page-12-0)
	- [Datatypes](#page-13-0)
	- [Collective Operations](#page-13-0)
	- [Point-To-Point Operations](#page-27-0)

## **Generic workflow**

Refer to oneCCL specification for more details about [generic workflow](https://spec.oneapi.com/versions/latest/elements/oneCCL/source/spec/generic_workflow.html) with oneCCL API.

## **Error Handling**

Refer to oneCCL specification for more details about [error handling.](https://spec.oneapi.com/versions/latest/elements/oneCCL/source/spec/error_handling.html)

## **Initialization**

## **template<class... attr\_val\_type> init\_attr CCL\_API create\_init\_attr (attr\_val\_type &&... avs)**

Creates an attribute object that may be used to control the init operation.

Returns an attribute object

#### **void CCL\_API init (const init\_attr &attr=default\_init\_attr)**

Initializes the library. Optional for invocation.

Parameters **attr** – optional init attributes

#### **library\_version CCL\_API get\_library\_version ()**

Retrieves the library version.

## **oneCCL Concepts**

Refer to oneCCL specification for more details about oneCCL **main concepts**.

- Communicator
- [Context](#page-11-0)
- [Device](#page-11-0)
- [Event](#page-11-0)
- [Key-value Store](#page-12-0)
- [Stream](#page-12-0)

## **Communicator**

#### **template<class... attr\_val\_type> comm\_attr CCL\_API create\_comm\_attr (attr\_val\_type &&... avs)**

Creates an attribute object that may be used to control the create\_communicator operation.

Returns an attribute object

#### **template<class... attr\_val\_type> comm\_split\_attr CCL\_API create\_comm\_split\_attr (attr\_val\_type &&... avs)**

Creates an attribute object that may be used to control the split\_communicator operation.

Returns an attribute object

**template<class DeviceType, class ContextType> vector\_class< communicator > CCL\_API create\_communicators (int size, const vector\_class< pair\_class< int, DeviceType >> &devices, const ContextType &context, shared\_ptr\_class< kvs\_interface > kvs, const comm\_attr &attr=default\_comm\_attr)**

Creates new communicators with user supplied size, ranks, local device-rank mapping and kvs.

- Parameters **size** user-supplied total number of ranks
	- **rank** user-supplied rank
	- **device** local device
	- **devices** user-supplied mapping of local ranks on devices
	- **context** context containing the devices
	- **kvs** key-value store for ranks wire-up
	- **attr** optional communicator attributes

Returns vector of communicators / communicator

**template<class DeviceType, class ContextType> vector\_class< communicator > CCL\_API create\_communicators (int size, const map\_class< int, DeviceType > &devices, const ContextType &context, shared\_ptr\_class< kvs\_interface > kvs, const comm\_attr &attr=default\_comm\_attr)**

This is an overloaded member function, provided for convenience. It differs from the above function only in what argument(s) it accepts.

#### **template<class DeviceType, class ContextType> communicator CCL\_API create\_communicator (int size, int rank, DeviceType &device, const ContextType &context, shared\_ptr\_class< kvs\_interface > kvs, const comm\_attr &attr=default\_comm\_attr)**

This is an overloaded member function, provided for convenience. It differs from the above function only in what argument(s) it accepts.

#### **communicator CCL\_API create\_communicator (int size, int rank, shared\_ptr\_class< kvs\_interface > kvs, const comm\_attr &attr=default\_comm\_attr)**

This is an overloaded member function, provided for convenience. It differs from the above function only in what argument(s) it accepts.

#### **template<class DeviceType, class ContextType> vector\_class< communicator > CCL\_API create\_communicators (int size, const vector\_class< DeviceType > &devices, const ContextType &context, shared\_ptr\_class< kvs\_interface > kvs, const comm\_attr &attr=default\_comm\_attr)**

Creates a new communicators with user supplied size, local devices and kvs. Ranks will be assigned automatically.

- Parameters **size** user-supplied total number of ranks
	- **devices** user-supplied device objects for local ranks
	- **context** context containing the devices
	- **kvs** key-value store for ranks wire-up
	- **attr** optional communicator attributes

Returns vector of communicators / communicator

#### **communicator CCL\_API create\_communicator (int size, shared\_ptr\_class< kvs\_interface > kvs, const comm\_attr &attr=default\_comm\_attr)**

<span id="page-11-0"></span>This is an overloaded member function, provided for convenience. It differs from the above function only in what argument(s) it accepts.

#### **communicator CCL\_API create\_communicator (const comm\_attr &attr=default\_comm\_attr)**

Creates a new communicator with externally provided size, rank and kvs. Implementation is platform specific and non portable.

This is an overloaded member function, provided for convenience. It differs from the above function only in what argument(s) it accepts.

Parameters **attr** – optional communicator attributes

Returns communicator

#### **vector\_class< communicator > CCL\_API split\_communicators (const vector\_class< pair\_class< communicator, comm\_split\_attr >> &attrs)**

Splits communicators according to attributes.

Parameters **attrs** – split attributes for local communicators

Returns vector of communicators

## **Context**

#### **template<class native\_context\_type, class = typename std::enable\_if<is\_context\_supported<native\_context\_type>()>::type> context CCL\_API create\_context (native\_context\_type &&native\_context)**

Creates a new context from @native\_contex\_type.

Parameters **native\_context** – the existing handle of context

Returns context object

#### **context CCL\_API create\_context ()**

## **Device**

#### **template<class native\_device\_type, class = typename std::enable\_if<is\_device\_supported<native\_device\_type>()>::type> device CCL\_API create\_device (native\_device\_type &&native\_device)**

Creates a new device from @native\_device\_type.

Parameters **native\_device** – the existing handle of device

Returns device object

## **device CCL\_API create\_device ()**

## **Event**

#### **template<class event\_type, class = typename std::enable\_if<is\_event\_supported<event\_type>()>::type> event CCL\_API create\_event (event\_type &native\_event)**

Creates a new event from @native\_event\_type.

<span id="page-12-0"></span>Parameters **native\_event** – the existing event

Returns event object

## **Key-value Store**

#### **template<class... attr\_val\_type> kvs\_attr CCL\_API create\_kvs\_attr (attr\_val\_type &&... avs)**

## **shared\_ptr\_class< kvs > CCL\_API create\_main\_kvs (const kvs\_attr &attr=default\_kvs\_attr)**

Creates a main key-value store. Its address should be distributed using out of band communication mechanism and be used to create key-value stores on other processes.

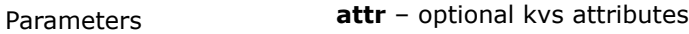

Returns kvs object

#### **shared\_ptr\_class< kvs > CCL\_API create\_kvs (const kvs::address\_type &addr, const kvs\_attr &attr=default\_kvs\_attr)**

Creates a new key-value store from main kvs address.

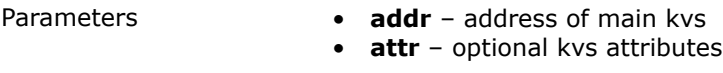

Returns kvs object

## **Stream**

#### **template<class native\_stream\_type, class = typename std::enable\_if<is\_stream\_supported<native\_stream\_type>()>::type> stream CCL\_API create\_stream (native\_stream\_type &native\_stream)**

Creates a new stream from @native\_stream\_type.

Parameters **native\_stream** – the existing handle of stream

Returns stream object

#### **stream CCL\_API create\_stream ()**

## **Communication Operations**

Refer to oneCCL specification for more details about **communication operations**.

- [Datatypes](#page-13-0)
- [Collective Operations](#page-13-0)
	- [Allgatherv](#page-13-0)
	- [Allreduce](#page-17-0)
	- [Alltoall](#page-18-0)
	- [Alltoallv](#page-20-0)
	- [Barrier](#page-23-0)
	- [Broadcast](#page-23-0)
	- [Reduce](#page-24-0)
	- [ReduceScatter](#page-26-0) • [Operation Attributes](#page-13-0)
- [Point-To-Point Operations](#page-27-0)
- <span id="page-13-0"></span>• [send](#page-27-0)
- [recv](#page-28-0)

## **Datatypes**

#### **template<class... attr\_val\_type> datatype\_attr CCL\_API create\_datatype\_attr (attr\_val\_type &&... avs)**

Creates an attribute object that may be used to register custom datatype.

Returns an attribute object

## **datatype CCL\_API register\_datatype (const datatype\_attr &attr)**

Registers custom datatype to be used in communication operations.

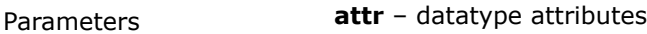

Returns datatype handle

## **void CCL\_API deregister\_datatype (datatype dtype)**

Deregisters custom datatype.

Parameters **dtype** – custom datatype handle

## **size\_t CCL\_API get\_datatype\_size (datatype dtype)**

Retrieves a datatype size in bytes.

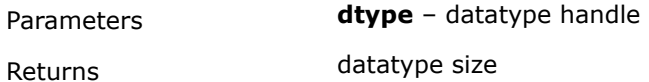

## **Collective Operations**

- Allgatherv
- [Allreduce](#page-17-0)
- [Alltoall](#page-18-0)
- [Alltoallv](#page-20-0)
- [Barrier](#page-23-0)
- [Broadcast](#page-23-0)
- [Reduce](#page-24-0)
- [ReduceScatter](#page-26-0)

## **Operation Attributes**

**template<class coll\_attribute\_type, class... attr\_val\_type> coll\_attribute\_type CCL\_API create\_operation\_attr (attr\_val\_type &&... avs)**

Creates an attribute object that may be used to customize communication operation.

Returns an attribute object

#### **Allgatherv**

#### **event CCL\_API allgatherv (const void \*send\_buf, size\_t send\_count, void \*recv\_buf, const vector\_class< size\_t > &recv\_counts, datatype dtype, const communicator &comm, const stream &stream, const allgatherv\_attr &attr=default\_allgatherv\_attr, const vector\_class< event > &deps={})**

Allgatherv is a collective communication operation that collects data from all the ranks within a communicator into a single buffer. Different ranks may contribute segments of different sizes. The resulting data in the output buffer is the same for each rank.

- **Parameters send\_buf** the buffer with send count elements of dtype that stores local data to be gathered
	- **send\_count** the number of elements of type dtype in send buf
	- **recv\_buf** [out] the buffer to store gathered result of dtype, must be large enough to hold values from all ranks, i.e. size should be equal to  $\text{dtype}$  size in bytes \* sum of all values in recv counts
	- **recv counts** array with the number of elements of type dtype to be received from each rank
	- **dtype** the datatype of elements in send buf and recv buf
	- **comm** the communicator for which the operation will be performed
	- **stream** abstraction over a device queue constructed via ccl::create stream
	- **attr** optional attributes to customize operation
	- **deps** an optional vector of the events that the operation should depend on

Returns **EXECO** ccl::event an object to track the progress of the operation

**event CCL\_API allgatherv (const void \*send\_buf, size\_t send\_count, void \*recv\_buf, const vector\_class< size\_t > &recv\_counts, datatype dtype, const communicator &comm, const allgatherv\_attr &attr=default\_allgatherv\_attr, const vector\_class< event > &deps={})**

This is an overloaded member function, provided for convenience. It differs from the above function only in what argument(s) it accepts.

**event CCL\_API allgatherv (const void \*send\_buf, size\_t send\_count, const vector\_class< void \* > &recv\_bufs, const vector\_class< size\_t > &recv\_counts, datatype dtype, const communicator &comm, const stream &stream, const allgatherv\_attr &attr=default\_allgatherv\_attr, const vector\_class< event > &deps={})**

This is an overloaded member function, provided for convenience. It differs from the above function only in what argument(s) it accepts.

This overloaded function takes separate receive buffer per rank.

Parameters **recv\_bufs** – [out] array of buffers to store gathered result, one buffer per rank; each buffer must be large enough to keep the corresponding recy counts elements of dtype size

**event CCL\_API allgatherv (const void \*send\_buf, size\_t send\_count, const vector\_class< void \* > &recv\_bufs, const vector\_class< size\_t > &recv\_counts, datatype dtype, const communicator &comm, const allgatherv\_attr &attr=default\_allgatherv\_attr, const vector\_class< event > &deps={})**

This is an overloaded member function, provided for convenience. It differs from the above function only in what argument(s) it accepts.

This overloaded function takes separate receive buffer per rank.

Parameters **recv\_bufs** – [out] array of buffers to store gathered result, one buffer per rank; each buffer must be large enough to keep the corresponding recv counts elements of dtype size

## **template<class BufferType, class = typename**

**std::enable\_if<is\_native\_type\_supported<BufferType>(), event>::type> event CCL\_API allgatherv (const BufferType \*send\_buf, size\_t send\_count, BufferType \*recv\_buf, const vector\_class< size\_t > &recv\_counts, const communicator &comm, const stream &stream, const allgatherv\_attr &attr=default\_allgatherv\_attr, const vector\_class< event > &deps={})**

This is an overloaded member function, provided for convenience. It differs from the above function only in what argument(s) it accepts.

Type-safe version.

- **Parameters send buf** the buffer with send count elements of BufferType that stores local data to be gathered
	- **recv\_buf** [out] the buffer to store gathered result of BufferType, must be large enough to hold values from all ranks, i.e. size should be equal to BufferType size in bytes \* sum of all values in recv counts

#### **template<class BufferType, class = typename**

**std::enable\_if<is\_native\_type\_supported<BufferType>(), event>::type> event CCL\_API allgatherv (const BufferType \*send\_buf, size\_t send\_count, BufferType \*recv\_buf, const vector\_class< size\_t > &recv\_counts, const communicator &comm, const allgatherv\_attr &attr=default\_allgatherv\_attr, const vector\_class< event > &deps={})**

This is an overloaded member function, provided for convenience. It differs from the above function only in what argument(s) it accepts.

Type-safe version.

- **Parameters send\_buf** the buffer with send count elements of BufferType that stores local data to be gathered
	- **recv\_buf** [out] the buffer to store gathered result of BufferType, must be large enough to hold values from all ranks, i.e. size should be equal to BufferType size in bytes \* sum of all values in recv counts

**template<class BufferType, class = typename**

**std::enable\_if<is\_native\_type\_supported<BufferType>(), event>::type> event CCL\_API allgatherv (const BufferType \*send\_buf, size\_t send\_count, vector\_class< BufferType \* > &recv\_bufs, const vector\_class< size\_t > &recv\_counts, const communicator &comm, const stream &stream, const allgatherv\_attr &attr=default\_allgatherv\_attr, const vector\_class< event > &deps={})**

This is an overloaded member function, provided for convenience. It differs from the above function only in what argument(s) it accepts.

Type-safe version.

- Parameters  **send\_buf** the buffer with send count elements of BufferType that stores local data to be gathered
	- **recv\_bufs** [out] array of buffers to store gathered result, one buffer per rank; each buffer must be large enough to keep the corresponding recv counts elements of BufferType size

#### **template<class BufferType, class = typename**

**std::enable\_if<is\_native\_type\_supported<BufferType>(), event>::type> event CCL\_API allgatherv (const BufferType \*send\_buf, size\_t send\_count, vector\_class< BufferType \* > &recv\_bufs, const vector\_class< size\_t > &recv\_counts, const communicator &comm, const allgatherv\_attr &attr=default\_allgatherv\_attr, const vector\_class< event > &deps={})**

This is an overloaded member function, provided for convenience. It differs from the above function only in what argument(s) it accepts.

Type-safe version.

- **Parameters send\_buf** the buffer with send count elements of BufferType that stores local data to be gathered
	- **recv\_bufs** [out] array of buffers to store gathered result, one buffer per rank; each buffer must be large enough to keep the corresponding recv counts elements of BufferType size

#### **template<class BufferObjectType, class = typename**

**std::enable\_if<is\_class\_supported<BufferObjectType>(), event>::type> event CCL\_API allgatherv (const BufferObjectType &send\_buf, size\_t send\_count, BufferObjectType &recv\_buf, const vector\_class< size\_t > &recv\_counts, const communicator &comm, const stream &stream, const allgatherv\_attr &attr=default\_allgatherv\_attr, const vector\_class< event > &deps={})**

This is an overloaded member function, provided for convenience. It differs from the above function only in what argument(s) it accepts.

Type-safe version.

- Parameters  **send\_buf** the buffer of BufferObjectType with send count elements that stores local data to be gathered
	- **recv\_buf** [out] the buffer of BufferObjectType to store gathered result, must be large enough to hold values from all ranks, i.e. size should be equal to BufferType size in bytes \* sum of all values in recv counts

#### **template<class BufferObjectType, class = typename**

**std::enable\_if<is\_class\_supported<BufferObjectType>(), event>::type> event CCL\_API allgatherv (const BufferObjectType &send\_buf, size\_t send\_count, BufferObjectType &recv\_buf, const vector\_class< size\_t > &recv\_counts, const communicator &comm, const allgatherv\_attr &attr=default\_allgatherv\_attr, const vector\_class< event > &deps={})**

This is an overloaded member function, provided for convenience. It differs from the above function only in what argument(s) it accepts.

Type-safe version.

- **Parameters send\_buf** the buffer of BufferObjectType with send count elements that stores local data to be gathered
	- **recv\_buf** [out] the buffer of BufferObjectType to store gathered result, must be large enough to hold values from all ranks, i.e. size should be equal to BufferType size in bytes \* sum of all values in recv\_counts

**template<class BufferObjectType, class = typename std::enable\_if<is\_class\_supported<BufferObjectType>(), event>::type> event CCL\_API allgatherv (const BufferObjectType &send\_buf, size\_t send\_count, vector\_class< reference\_wrapper\_class< BufferObjectType >> &recv\_bufs, const vector\_class< size\_t > &recv\_counts, const communicator &comm, const stream &stream, const allgatherv\_attr &attr=default\_allgatherv\_attr, const vector\_class< event > &deps={})**

This is an overloaded member function, provided for convenience. It differs from the above function only in what argument(s) it accepts.

Type-safe version.

- **Parameters send\_buf** the buffer of BufferObjectType with send count elements that stores local data to be gathered
	- **recv** bufs [out] array of buffers to store gathered result, one buffer per rank; each buffer must be large enough to keep the corresponding recv counts elements of BufferObjectType size

**template<class BufferObjectType, class = typename std::enable\_if<is\_class\_supported<BufferObjectType>(), event>::type> event CCL\_API allgatherv (const BufferObjectType &send\_buf, size\_t send\_count, vector\_class<**

#### <span id="page-17-0"></span>**reference\_wrapper\_class< BufferObjectType >> &recv\_bufs, const vector\_class< size\_t > &recv\_counts, const communicator &comm, const allgatherv\_attr &attr=default\_allgatherv\_attr, const vector\_class< event > &deps={})**

This is an overloaded member function, provided for convenience. It differs from the above function only in what argument(s) it accepts.

Type-safe version.

- **Parameters send\_buf** the buffer of BufferObjectType with send count elements that stores local data to be gathered
	- **recv\_bufs** [out] array of buffers to store gathered result, one buffer per rank; each buffer must be large enough to keep the corresponding recv counts elements of BufferObjectType size

#### **Allreduce**

#### **event CCL\_API allreduce (const void \*send\_buf, void \*recv\_buf, size\_t count, datatype dtype, reduction rtype, const communicator &comm, const stream &stream, const allreduce\_attr &attr=default\_allreduce\_attr, const vector\_class< event > &deps={})**

Allreduce is a collective communication operation that performs the global reduction operation on values from all ranks of communicator and distributes the result back to all ranks.

- **Parameters send\_buf** the buffer with count elements of dtype that stores local data to be reduced
	- **recv\_buf** [out] the buffer to store reduced result, must have the same dimension as send buf
	- **count** the number of elements of type dtype in send buf and recv buf
	- **dtype** the datatype of elements in send buf and recy buf
	- **rtype** the type of the reduction operation to be applied
	- **comm** the communicator for which the operation will be performed
	- **stream** abstraction over a device queue constructed via ccl::create stream
	- **attr** optional attributes to customize operation
	- **deps** an optional vector of the events that the operation should depend on

Returns ccl::event an object to track the progress of the operation

#### **event CCL\_API allreduce (const void \*send\_buf, void \*recv\_buf, size\_t count, datatype dtype, reduction rtype, const communicator &comm, const allreduce\_attr &attr=default\_allreduce\_attr, const vector\_class< event > &deps={})**

This is an overloaded member function, provided for convenience. It differs from the above function only in what argument(s) it accepts.

#### **template<class BufferType, class = typename**

**std::enable\_if<is\_native\_type\_supported<BufferType>(), event>::type> event CCL\_API allreduce (const BufferType \*send\_buf, BufferType \*recv\_buf, size\_t count, reduction rtype, const communicator &comm, const stream &stream, const allreduce\_attr &attr=default\_allreduce\_attr, const vector\_class< event > &deps={})**

This is an overloaded member function, provided for convenience. It differs from the above function only in what argument(s) it accepts.

Type-safe version.

#### **template<class BufferType, class = typename**

**std::enable\_if<is\_native\_type\_supported<BufferType>(), event>::type> event CCL\_API allreduce (const BufferType \*send\_buf, BufferType \*recv\_buf, size\_t count, reduction rtype, const communicator &comm, const allreduce\_attr &attr=default\_allreduce\_attr, const vector\_class< event > &deps={})**

<span id="page-18-0"></span>This is an overloaded member function, provided for convenience. It differs from the above function only in what argument(s) it accepts.

Type-safe version.

#### **template<class BufferObjectType, class = typename**

#### **std::enable\_if<is\_class\_supported<BufferObjectType>(), event>::type> event CCL\_API allreduce (const BufferObjectType &send\_buf, BufferObjectType &recv\_buf, size\_t count, reduction rtype, const communicator &comm, const stream &stream, const allreduce\_attr &attr=default\_allreduce\_attr, const vector\_class< event > &deps={})**

This is an overloaded member function, provided for convenience. It differs from the above function only in what argument(s) it accepts.

Type-safe version.

#### **template<class BufferObjectType, class = typename std::enable\_if<is\_class\_supported<BufferObjectType>(), event>::type> event CCL\_API allreduce (const BufferObjectType &send\_buf, BufferObjectType &recv\_buf, size\_t count, reduction rtype, const communicator &comm, const allreduce\_attr &attr=default\_allreduce\_attr, const vector\_class< event > &deps={})**

This is an overloaded member function, provided for convenience. It differs from the above function only in what argument(s) it accepts.

Type-safe version.

## **Alltoall**

#### **event CCL\_API alltoall (const void \*send\_buf, void \*recv\_buf, size\_t count, datatype dtype, const communicator &comm, const stream &stream, const alltoall\_attr &attr=default\_alltoall\_attr, const vector\_class< event > &deps={})**

Alltoall is a collective communication operation in which each rank sends distinct equal-sized blocks of data to each rank. The j-th block of send buf sent from the i-th rank is received by the j-th rank and is placed in the i-th block of recvbuf.

- **Parameters send\_buf** the buffer with count elements of dtype that stores local data to be sent
	- **recv\_buf** [out] the buffer to store received result, must be large enough to hold values from all ranks, i.e. at least comm size \* count
	- **count** the number of elements of type dtype to be send to or to received from each rank
	- dtype the datatype of elements in send buf and recv buf
	- **comm** the communicator for which the operation will be performed
	- **stream** abstraction over a device queue constructed via ccl::create stream
	- **attr** optional attributes to customize operation
	- **deps** an optional vector of the events that the operation should depend on

Returns ccl::event an object to track the progress of the operation

#### **event CCL\_API alltoall (const void \*send\_buf, void \*recv\_buf, size\_t count, datatype dtype, const communicator &comm, const alltoall\_attr &attr=default\_alltoall\_attr, const vector\_class< event > &deps={})**

This is an overloaded member function, provided for convenience. It differs from the above function only in what argument(s) it accepts.

#### **event CCL\_API alltoall (const vector\_class< void \* > &send\_buf, const vector\_class< void \* > &recv\_buf, size\_t count, datatype dtype, const communicator &comm, const stream &stream, const alltoall\_attr &attr=default\_alltoall\_attr, const vector\_class< event > &deps={})**

This is an overloaded member function, provided for convenience. It differs from the above function only in what argument(s) it accepts.

Parameters **• send bufs** – array of buffers with local data to be sent, one buffer per rank • **recv** bufs – [out] array of buffers to store received result, one buffer per rank

#### **event CCL\_API alltoall (const vector\_class< void \* > &send\_buf, const vector\_class< void \* > &recv\_buf, size\_t count, datatype dtype, const communicator &comm, const alltoall\_attr &attr=default\_alltoall\_attr, const vector\_class< event > &deps={})**

This is an overloaded member function, provided for convenience. It differs from the above function only in what argument(s) it accepts.

- Parameters  **send\_bufs** array of buffers with local data to be sent, one buffer per rank • **recv\_bufs** – [out] array of buffers to store received result, one buffer per rank
	-

#### **template<class BufferType, class = typename std::enable\_if<is\_native\_type\_supported<BufferType>(), event>::type> event CCL\_API alltoall (const BufferType \*send\_buf, BufferType \*recv\_buf, size\_t count, const communicator &comm, const stream &stream, const alltoall\_attr &attr=default\_alltoall\_attr, const vector\_class< event > &deps={})**

This is an overloaded member function, provided for convenience. It differs from the above function only in what argument(s) it accepts.

Type-safe version.

## **template<class BufferType, class = typename**

**std::enable\_if<is\_native\_type\_supported<BufferType>(), event>::type> event CCL\_API alltoall (const BufferType \*send\_buf, BufferType \*recv\_buf, size\_t count, const communicator &comm, const alltoall\_attr &attr=default\_alltoall\_attr, const vector\_class< event > &deps={})**

This is an overloaded member function, provided for convenience. It differs from the above function only in what argument(s) it accepts.

Type-safe version.

## **template<class BufferType, class = typename**

**std::enable\_if<is\_native\_type\_supported<BufferType>(), event>::type> event CCL\_API alltoall (const vector\_class< BufferType \* > &send\_buf, const vector\_class< BufferType \* > &recv\_buf, size\_t count, const communicator &comm, const stream &stream, const alltoall\_attr &attr=default\_alltoall\_attr, const vector\_class< event > &deps={})**

This is an overloaded member function, provided for convenience. It differs from the above function only in what argument(s) it accepts.

Type-safe version.

- Parameters **send\_bufs** array of buffers with local data to be sent, one buffer per rank
	- **recv\_bufs** [out] array of buffers to store received result, one buffer per rank

## **template<class BufferType, class = typename**

**std::enable\_if<is\_native\_type\_supported<BufferType>(), event>::type> event CCL\_API alltoall (const vector\_class< BufferType \* > &send\_buf, const vector\_class< BufferType \* > &recv\_buf, size\_t count, const communicator &comm, const alltoall\_attr &attr=default\_alltoall\_attr, const vector\_class< event > &deps={})**

This is an overloaded member function, provided for convenience. It differs from the above function only in what argument(s) it accepts.

Type-safe version.

Parameters **• send bufs** – array of buffers with local data to be sent, one buffer per rank

• **recv\_bufs** – [out] array of buffers to store received result, one buffer per rank

#### <span id="page-20-0"></span>**template<class BufferObjectType, class = typename std::enable\_if<is\_class\_supported<BufferObjectType>(), event>::type> event CCL\_API alltoall (const BufferObjectType &send\_buf, BufferObjectType &recv\_buf, size\_t count, const communicator &comm, const stream &stream, const alltoall\_attr &attr=default\_alltoall\_attr, const vector\_class< event > &deps={})**

This is an overloaded member function, provided for convenience. It differs from the above function only in what argument(s) it accepts.

Type-safe version.

#### **template<class BufferObjectType, class = typename**

**std::enable\_if<is\_class\_supported<BufferObjectType>(), event>::type> event CCL\_API alltoall (const BufferObjectType &send\_buf, BufferObjectType &recv\_buf, size\_t count, const communicator &comm, const alltoall\_attr &attr=default\_alltoall\_attr, const vector\_class< event > &deps={})**

This is an overloaded member function, provided for convenience. It differs from the above function only in what argument(s) it accepts.

Type-safe version.

Parameters **• send\_bufs** – array of buffers with local data to be sent, one buffer per rank • **recv\_bufs** – [out] array of buffers to store received result, one buffer per rank

#### **template<class BufferObjectType, class = typename**

**std::enable\_if<is\_class\_supported<BufferObjectType>(), event>::type> event CCL\_API alltoall (const vector\_class< reference\_wrapper\_class< BufferObjectType >> &send\_buf, const vector\_class< reference\_wrapper\_class< BufferObjectType >> &recv\_buf, size\_t count, const communicator &comm, const stream &stream, const alltoall\_attr &attr=default\_alltoall\_attr, const vector\_class< event > &deps={})**

This is an overloaded member function, provided for convenience. It differs from the above function only in what argument(s) it accepts.

Type-safe version.

Parameters **• send bufs** – array of buffers with local data to be sent, one buffer per rank • **recv\_bufs** – [out] array of buffers to store received result, one buffer per rank

#### **template<class BufferObjectType, class = typename**

**std::enable\_if<is\_class\_supported<BufferObjectType>(), event>::type> event CCL\_API alltoall (const vector\_class< reference\_wrapper\_class< BufferObjectType >> &send\_buf, const vector\_class< reference\_wrapper\_class< BufferObjectType >> &recv\_buf, size\_t count, const communicator &comm, const alltoall\_attr &attr=default\_alltoall\_attr, const vector\_class< event > &deps={})**

This is an overloaded member function, provided for convenience. It differs from the above function only in what argument(s) it accepts.

Type-safe version.

- Parameters  **send\_bufs** array of buffers with local data to be sent, one buffer per rank
	- **recv\_bufs** [out] array of buffers to store received result, one buffer per rank

#### **Alltoallv**

#### **event CCL\_API alltoallv (const void \*send\_buf, const vector\_class< size\_t > &send\_counts, void \*recv\_buf, const vector\_class< size\_t > &recv\_counts, datatype dtype, const communicator &comm, const stream &stream, const alltoallv\_attr &attr=default\_alltoallv\_attr, const vector\_class< event > &deps={})**

Alltoallv is a collective communication operation in which each rank sends distinct blocks of data to each rank. Block sizes may differ. The j-th block of send buf sent from the i-th rank is received by the j-th rank and is placed in the i-th block of recvbuf.

- **Parameters send\_buf** the buffer with elements of dtype that stores local blocks to be sent to each rank
	- **send bufs** array of buffers to store send blocks, one buffer per rank
	- **recv\_buf** [out] the buffer to store received result, must be large enough to hold blocks from all ranks
	- **recv\_bufs** [out] array of buffers to store receive blocks, one buffer per rank
	- **send\_counts** array with the number of elements of type dtype in send blocks for each rank
	- **recv\_counts** array with the number of elements of type dtype in receive blocks from each rank
	- **dtype** the datatype of elements in send buf and recv buf
	- **comm** the communicator for which the operation will be performed
	- **stream** abstraction over a device queue constructed via ccl::create stream
	- **attr** optional attributes to customize operation
	- **deps** an optional vector of the events that the operation should depend on

Returns ccl::event an object to track the progress of the operation

#### **event CCL\_API alltoallv (const void \*send\_buf, const vector\_class< size\_t > &send\_counts, void \*recv\_buf, const vector\_class< size\_t > &recv\_counts, datatype dtype, const communicator &comm, const alltoallv\_attr &attr=default\_alltoallv\_attr, const vector\_class< event > &deps={})**

This is an overloaded member function, provided for convenience. It differs from the above function only in what argument(s) it accepts.

**event CCL\_API alltoallv (const vector\_class< void \* > &send\_bufs, const vector\_class< size\_t > &send\_counts, const vector\_class< void \* > &recv\_bufs, const vector\_class< size\_t > &recv\_counts, datatype dtype, const communicator &comm, const stream &stream, const alltoallv\_attr &attr=default\_alltoallv\_attr, const vector\_class< event > &deps={})**

This is an overloaded member function, provided for convenience. It differs from the above function only in what argument(s) it accepts.

Type-safe version.

#### **event CCL\_API alltoallv (const vector\_class< void \* > &send\_bufs, const vector\_class< size\_t > &send\_counts, const vector\_class< void \* > &recv\_bufs, const vector\_class< size\_t > &recv\_counts, datatype dtype, const communicator &comm, const alltoallv\_attr &attr=default\_alltoallv\_attr, const vector\_class< event > &deps={})**

This is an overloaded member function, provided for convenience. It differs from the above function only in what argument(s) it accepts.

Type-safe version.

#### **template<class BufferType, class = typename**

**std::enable\_if<is\_native\_type\_supported<BufferType>(), event>::type> event CCL\_API alltoallv (const BufferType \*send\_buf, const vector\_class< size\_t > &send\_counts, BufferType \*recv\_buf, const vector\_class< size\_t > &recv\_counts, const communicator &comm, const stream &stream, const alltoallv\_attr &attr=default\_alltoallv\_attr, const vector\_class< event > &deps={})**

This is an overloaded member function, provided for convenience. It differs from the above function only in what argument(s) it accepts.

Type-safe version.

#### **template<class BufferType, class = typename**

**std::enable\_if<is\_native\_type\_supported<BufferType>(), event>::type> event CCL\_API alltoallv (const BufferType \*send\_buf, const vector\_class< size\_t > &send\_counts, BufferType \*recv\_buf, const vector\_class< size\_t > &recv\_counts, const communicator &comm, const alltoallv\_attr &attr=default\_alltoallv\_attr, const vector\_class< event > &deps={})**

This is an overloaded member function, provided for convenience. It differs from the above function only in what argument(s) it accepts.

Type-safe version.

## **template<class BufferType, class = typename**

**std::enable\_if<is\_native\_type\_supported<BufferType>(), event>::type> event CCL\_API alltoallv (const vector\_class< BufferType \* > &send\_bufs, const vector\_class< size\_t > &send\_counts, const vector\_class< BufferType \* > &recv\_bufs, const vector\_class< size\_t > &recv\_counts, const communicator &comm, const stream &stream, const alltoallv\_attr &attr=default\_alltoallv\_attr, const vector\_class< event > &deps={})**

This is an overloaded member function, provided for convenience. It differs from the above function only in what argument(s) it accepts.

Type-safe version.

## **template<class BufferType, class = typename**

**std::enable\_if<is\_native\_type\_supported<BufferType>(), event>::type> event CCL\_API alltoallv (const vector\_class< BufferType \* > &send\_bufs, const vector\_class< size\_t > &send\_counts, const vector\_class< BufferType \* > &recv\_bufs, const vector\_class< size\_t > &recv\_counts, const communicator &comm, const alltoallv\_attr &attr=default\_alltoallv\_attr, const vector\_class< event > &deps={})**

This is an overloaded member function, provided for convenience. It differs from the above function only in what argument(s) it accepts.

Type-safe version.

#### **template<class BufferObjectType, class = typename std::enable\_if<is\_class\_supported<BufferObjectType>(), event>::type> event CCL\_API alltoallv (const BufferObjectType &send\_buf, const vector\_class< size\_t > &send\_counts, BufferObjectType &recv\_buf, const vector\_class< size\_t > &recv\_counts, const communicator &comm, const stream &stream, const alltoallv\_attr &attr=default\_alltoallv\_attr, const vector\_class< event > &deps={})**

This is an overloaded member function, provided for convenience. It differs from the above function only in what argument(s) it accepts.

Type-safe version.

**template<class BufferObjectType, class = typename std::enable\_if<is\_class\_supported<BufferObjectType>(), event>::type> event CCL\_API alltoallv (const BufferObjectType &send\_buf, const vector\_class< size\_t > &send\_counts, BufferObjectType &recv\_buf, const vector\_class< size\_t > &recv\_counts, const communicator &comm, const alltoallv\_attr &attr=default\_alltoallv\_attr, const vector\_class< event > &deps={})**

This is an overloaded member function, provided for convenience. It differs from the above function only in what argument(s) it accepts.

Type-safe version.

#### **template<class BufferObjectType, class = typename**

**std::enable\_if<is\_class\_supported<BufferObjectType>(), event>::type> event CCL\_API alltoallv (const vector\_class< reference\_wrapper\_class< BufferObjectType >> &send\_bufs, const vector\_class< size\_t > &send\_counts, const vector\_class< reference\_wrapper\_class<**

#### <span id="page-23-0"></span>**BufferObjectType >> &recv\_bufs, const vector\_class< size\_t > &recv\_counts, const communicator &comm, const stream &stream, const alltoallv\_attr &attr=default\_alltoallv\_attr, const vector\_class< event > &deps={})**

This is an overloaded member function, provided for convenience. It differs from the above function only in what argument(s) it accepts.

Type-safe version.

## **template<class BufferObjectType, class = typename**

**std::enable\_if<is\_class\_supported<BufferObjectType>(), event>::type> event CCL\_API alltoallv (const vector\_class< reference\_wrapper\_class< BufferObjectType >> &send\_bufs, const vector\_class< size\_t > &send\_counts, const vector\_class< reference\_wrapper\_class< BufferObjectType >> &recv\_bufs, const vector\_class< size\_t > &recv\_counts, const communicator &comm, const alltoallv\_attr &attr=default\_alltoallv\_attr, const vector\_class< event > &deps={})**

This is an overloaded member function, provided for convenience. It differs from the above function only in what argument(s) it accepts.

Type-safe version.

#### **Barrier**

#### **event CCL\_API barrier (const communicator &comm, const stream &stream, const barrier\_attr &attr=default\_barrier\_attr, const vector\_class< event > &deps={})**

Barrier synchronization is performed across all ranks of the communicator and it is completed only after all the ranks in the communicator have called it.

- Parameters  **comm** the communicator for which the operation will be performed
	- **stream** abstraction over a device queue constructed via ccl::create stream
		- **attr** optional attributes to customize operation
		- **deps** an optional vector of the events that the operation should depend on

Returns ccl::event an object to track the progress of the operation

#### **event CCL\_API barrier (const communicator &comm, const barrier\_attr &attr=default\_barrier\_attr, const vector\_class< event > &deps={})**

This is an overloaded member function, provided for convenience. It differs from the above function only in what argument(s) it accepts.

#### **Broadcast**

#### **event CCL\_API broadcast (void \*buf, size\_t count, datatype dtype, int root, const communicator &comm, const stream &stream, const broadcast\_attr &attr=default\_broadcast\_attr, const vector\_class< event > &deps={})**

Broadcast is a collective communication operation that broadcasts data from one rank of communicator (denoted as root) to all other ranks.

- **Parameters buf** [in,out] the buffer with count elements of dtype serves as send buffer for root and as receive buffer for other ranks
	- **count** the number of elements of type dtype in buf
	- **dtype** the datatype of elements in buf
	- **root** the rank that broadcasts buf
	- **comm** the communicator for which the operation will be performed
	- **stream** abstraction over a device queue constructed via ccl::create\_stream
	- **attr** optional attributes to customize operation

• **deps** – an optional vector of the events that the operation should depend on

<span id="page-24-0"></span>Returns ccl::event an object to track the progress of the operation

#### **event CCL\_API broadcast (void \*buf, size\_t count, datatype dtype, int root, const communicator &comm, const broadcast\_attr &attr=default\_broadcast\_attr, const vector\_class< event > &deps={})**

This is an overloaded member function, provided for convenience. It differs from the above function only in what argument(s) it accepts.

#### **template<class BufferType, class = typename**

**std::enable\_if<is\_native\_type\_supported<BufferType>(), event>::type> event CCL\_API broadcast (BufferType \*buf, size\_t count, int root, const communicator &comm, const stream &stream, const broadcast\_attr &attr=default\_broadcast\_attr, const vector\_class< event > &deps={})**

This is an overloaded member function, provided for convenience. It differs from the above function only in what argument(s) it accepts.

Type-safe version.

## **template<class BufferType, class = typename**

**std::enable\_if<is\_native\_type\_supported<BufferType>(), event>::type> event CCL\_API broadcast (BufferType \*buf, size\_t count, int root, const communicator &comm, const broadcast\_attr &attr=default\_broadcast\_attr, const vector\_class< event > &deps={})**

This is an overloaded member function, provided for convenience. It differs from the above function only in what argument(s) it accepts.

Type-safe version.

#### **template<class BufferObjectType, class = typename**

**std::enable\_if<is\_class\_supported<BufferObjectType>(), event>::type> event CCL\_API broadcast (BufferObjectType &buf, size\_t count, int root, const communicator &comm, const stream &stream, const broadcast\_attr &attr=default\_broadcast\_attr, const vector\_class< event > &deps={})**

This is an overloaded member function, provided for convenience. It differs from the above function only in what argument(s) it accepts.

Type-safe version.

#### **template<class BufferObjectType, class = typename std::enable\_if<is\_class\_supported<BufferObjectType>(), event>::type> event CCL\_API broadcast (BufferObjectType &buf, size\_t count, int root, const communicator &comm, const broadcast\_attr &attr=default\_broadcast\_attr, const vector\_class< event > &deps={})**

This is an overloaded member function, provided for convenience. It differs from the above function only in what argument(s) it accepts.

Type-safe version.

#### **Reduce**

#### **event CCL\_API reduce (const void \*send\_buf, void \*recv\_buf, size\_t count, datatype dtype, reduction rtype, int root, const communicator &comm, const stream &stream, const reduce\_attr &attr=default\_reduce\_attr, const vector\_class< event > &deps={})**

Reduce is a collective communication operation that performs the global reduction operation on values from all ranks of the communicator and returns the result to the root rank.

- **Parameters send\_buf** the buffer with count elements of dtype that stores local data to be reduced
	- **recv\_buf** [out] the buffer to store reduced result, must have the same dimension as send buf. Used by the root rank only, ignored by other ranks.
	- **count** the number of elements of type dtype in send buf and recv buf
	- **dtype** the datatype of elements in send buf and recv buf
	- **rtype** the type of the reduction operation to be applied
	- **root** the rank that gets the result of reduction
	- **comm** the communicator for which the operation will be performed
	- **stream** abstraction over a device queue constructed via ccl::create stream
	- **attr** optional attributes to customize operation
	- **deps** an optional vector of the events that the operation should depend on

Returns ccl::event an object to track the progress of the operation

#### **event CCL\_API reduce (const void \*send\_buf, void \*recv\_buf, size\_t count, datatype dtype, reduction rtype, int root, const communicator &comm, const reduce\_attr &attr=default\_reduce\_attr, const vector\_class< event > &deps={})**

This is an overloaded member function, provided for convenience. It differs from the above function only in what argument(s) it accepts.

#### **template<class BufferType, class = typename**

**std::enable\_if<is\_native\_type\_supported<BufferType>(), event>::type> event CCL\_API reduce (const BufferType \*send\_buf, BufferType \*recv\_buf, size\_t count, reduction rtype, int root, const communicator &comm, const stream &stream, const reduce\_attr &attr=default\_reduce\_attr, const vector\_class< event > &deps={})**

This is an overloaded member function, provided for convenience. It differs from the above function only in what argument(s) it accepts.

Type-safe version.

#### **template<class BufferType, class = typename**

**std::enable\_if<is\_native\_type\_supported<BufferType>(), event>::type> event CCL\_API reduce (const BufferType \*send\_buf, BufferType \*recv\_buf, size\_t count, reduction rtype, int root, const communicator &comm, const reduce\_attr &attr=default\_reduce\_attr, const vector\_class< event > &deps={})**

This is an overloaded member function, provided for convenience. It differs from the above function only in what argument(s) it accepts.

Type-safe version.

#### **template<class BufferObjectType, class = typename**

**std::enable\_if<is\_class\_supported<BufferObjectType>(), event>::type> event CCL\_API reduce (const BufferObjectType &send\_buf, BufferObjectType &recv\_buf, size\_t count, reduction rtype, int root, const communicator &comm, const stream &stream, const reduce\_attr &attr=default\_reduce\_attr, const vector\_class< event > &deps={})**

This is an overloaded member function, provided for convenience. It differs from the above function only in what argument(s) it accepts.

Type-safe version.

#### **template<class BufferObjectType, class = typename**

**std::enable\_if<is\_class\_supported<BufferObjectType>(), event>::type> event CCL\_API reduce (const BufferObjectType &send\_buf, BufferObjectType &recv\_buf, size\_t count, reduction rtype, int root, const communicator &comm, const reduce\_attr &attr=default\_reduce\_attr, const vector\_class< event > &deps={})**

This is an overloaded member function, provided for convenience. It differs from the above function only in what argument(s) it accepts.

<span id="page-26-0"></span>Type-safe version.

**ReduceScatter**

#### **event CCL\_API reduce\_scatter (const void \*send\_buf, void \*recv\_buf, size\_t recv\_count, datatype dtype, reduction rtype, const communicator &comm, const stream &stream, const reduce\_scatter\_attr &attr=default\_reduce\_scatter\_attr, const vector\_class< event > &deps={})**

Reduce-scatter is a collective communication operation that performs the global reduction operation on values from all ranks of the communicator and scatters the result in blocks back to all ranks.

- **Parameters send\_buf** the buffer with comm size \* count elements of dtype that stores local data to be reduced
	- **recv\_buf** [out] the buffer to store result block containing recv\_count elements of type dtype
	- **recv\_count** the number of elements of type dtype in receive block
	- **dtype** the datatype of elements in send buf and recv buf
	- **rtype** the type of the reduction operation to be applied
	- **comm** the communicator for which the operation will be performed
	- **stream** abstraction over a device queue constructed via ccl::create stream
	- **attr** optional attributes to customize operation
	- **deps** an optional vector of the events that the operation should depend on

Returns ccl::event an object to track the progress of the operation

#### **event CCL\_API reduce\_scatter (const void \*send\_buf, void \*recv\_buf, size\_t recv\_count, datatype dtype, reduction rtype, const communicator &comm, const reduce\_scatter\_attr &attr=default\_reduce\_scatter\_attr, const vector\_class< event > &deps={})**

This is an overloaded member function, provided for convenience. It differs from the above function only in what argument(s) it accepts.

#### **template<class BufferType, class = typename**

**std::enable\_if<is\_native\_type\_supported<BufferType>(), event>::type> event CCL\_API reduce\_scatter (const BufferType \*send\_buf, BufferType \*recv\_buf, size\_t recv\_count, reduction rtype, const communicator &comm, const stream &stream, const reduce\_scatter\_attr &attr=default\_reduce\_scatter\_attr, const vector\_class< event > &deps={})**

This is an overloaded member function, provided for convenience. It differs from the above function only in what argument(s) it accepts.

Type-safe version.

#### **template<class BufferType, class = typename std::enable\_if<is\_native\_type\_supported<BufferType>(), event>::type> event CCL\_API reduce\_scatter (const BufferType \*send\_buf, BufferType \*recv\_buf, size\_t recv\_count, reduction rtype, const communicator &comm, const reduce\_scatter\_attr &attr=default\_reduce\_scatter\_attr, const vector\_class< event > &deps={})**

This is an overloaded member function, provided for convenience. It differs from the above function only in what argument(s) it accepts.

Type-safe version.

#### **template<class BufferObjectType, class = typename std::enable\_if<is\_class\_supported<BufferObjectType>(), event>::type> event CCL\_API reduce\_scatter (const BufferObjectType &send\_buf, BufferObjectType &recv\_buf, size\_t recv\_count, reduction rtype, const communicator &comm, const stream &stream, const reduce\_scatter\_attr &attr=default\_reduce\_scatter\_attr, const vector\_class< event > &deps={})**

This is an overloaded member function, provided for convenience. It differs from the above function only in what argument(s) it accepts.

Type-safe version.

#### <span id="page-27-0"></span>**template<class BufferObjectType, class = typename std::enable\_if<is\_class\_supported<BufferObjectType>(), event>::type> event CCL\_API reduce\_scatter (const BufferObjectType &send\_buf, BufferObjectType &recv\_buf, size\_t recv\_count, reduction rtype, const communicator &comm, const reduce\_scatter\_attr &attr=default\_reduce\_scatter\_attr, const vector\_class< event > &deps={})**

This is an overloaded member function, provided for convenience. It differs from the above function only in what argument(s) it accepts.

Type-safe version.

## **Point-To-Point Operations**

Point-to-point operations enable direct communication between two specific entities, facilitating data exchange, synchronization, and coordination within a parallel computing environment.

The following point-to-point operations are available in oneCCL:

- send
- recy

#### **send**

send is a blocking point-to-point communication operation that transfers data from a designated memory buffer (buf) to a specific peer rank.

```
event CCL API send(void *buf,
          size t count,
           datatype dtype,
           int peer,
           const communicator &comm,
           const stream &stream,
          const pt2pt attr &attr = default pt2pt attr,
          const vector class<event> &deps = {});
```
#### **Parameters**

- $\bullet$  buf A buffer with dtype count elements that contains the data to be sent.
- count The number of dtype elements in a buf.
- dtype- The datatype of elements in a buf.
- peer A destination rank.
- comm A communicator for which the operation is performed.
- stream A stream associated with the operation.
- attr Optional attributes to customize the operation.
- deps An optional vector of the events, on which the operation should depend.

#### **Returns**

ccl::event - An object to track the progress of the operation.

```
event CCL_API send(void* buf,
          size t count,
           datatype dtype,
           int peer,
           const communicator &comm,
          const pt2pt attr &attr = default_pt2pt_attr,
          const vector class<event> &deps = {});
```
<span id="page-28-0"></span>Below you can find an overloaded member function provided for the convenience. It differs from the above function only in what argument(s) it accepts.

```
template <class BufferType,
    class = typename std::enable if<is native type supported<BufferType>(), event>::type>
event CCL API send(BufferType *buf,
          size t count,
           int peer,
           const communicator &comm,
           const stream &stream,
          const pt2pt attr &attr = default pt2pt attr,
          const vector class<event>& deps = {});
```
Below you can find an overloaded member function provided for the convenience. It differs from the above function only in what argument(s) it accepts.:

```
event CCL_API send(BufferType *buf,
          size t count,
           int peer,
           const communicator &comm,
          const pt2pt attr &attr = default pt2pt attr,
          const vector class<event> \& deps = {});
```
Below you can find an overloaded member function provided for the convenience. It differs from the above function only in what argument(s) it accepts.

```
event CCL_API send(BufferObjectType &buf,
          size t count,
           int peer,
           const communicator &comm,
           const stream &stream,
          const pt2pt attr &attr = default pt2pt attr,
          const vector class<event> &deps = {});
```
Below you can find an overloaded member function provided for the convenience. It differs from the above function only in what argument(s) it accepts.

```
event CCL_API send(BufferObjectType &buf,
          size t count,
           int peer,
           const communicator &comm,
          const pt2pt attr &attr = default pt2pt attr,
          const vector class<event> &deps = {});
```
#### **recv**

recv is a blocking point-to-point communication operation that receives data from a peer rank in a memory buffer.

```
event CCL_API recv(void *buf,
           size_t count,
           datatype dtype,
           int peer,
           const communicator &comm,
           const stream &stream,
          const pt2pt attr &attr = default pt2pt attr,
          const vector class<event> \& deps = {});
```
#### **Parameters**

- $\bullet$  buf A buffer with  $\text{dtype}$  count elements that contains where the data is received.
- count The number of dtype elements in a buf.
- dtype- The datatype of elements in a buf.
- peer A source rank.
- comm A communicator for which the operation is performed.
- dtream A stream associated with the operation.
- attr Optional attributes to customize the operation.
- deps An optional vector of the events, on which the operation should depend.

#### **Returns:**

ccl::event - An object to track the progress of the operation.

```
event CCL_API recv(void *buf,
          size t count,
           datatype dtype,
           int peer,
           const communicator &comm,
          const pt2pt attr &attr = default pt2pt attr,
          const vector class<event>& deps = {});
```
Below you can find an overloaded member function provided for the convenience. It differs from the above function only in what argument(s) it accepts.

```
template <class BufferType,
    class = typename std::enable if<is native type supported<BufferType>(), event>::type>
event CCL_API recv(BufferType *buf,
          size t count,
          int peer,
           const communicator &comm,
           const stream &stream,
          const pt2pt attr &attr = default pt2pt attr,
          const vector class<event> &deps = {});
```
Below you can find an overloaded member function provided for the convenience. It differs from the above function only in what argument(s) it accepts.

```
event CCL API recv(BufferType *buf,
          size t count,
           int peer,
           const communicator &comm,
          const pt2pt attr &attr = default pt2pt attr,
          const vector class<event> &deps = {});
```
Below you can find an overloaded member function provided for the convenience. It differs from the above function only in what argument(s) it accepts.

```
event CCL_API recv(BufferObjectType &buf,
          size t count,
           int peer,
           const communicator &comm,
           const stream &stream,
          const pt2pt attr &attr = default pt2pt attr,
          const vector class<event> &deps = {});
```
Below you can find an overloaded member function provided for the convenience. It differs from the above function only in what argument(s) it accepts.

```
event CCL_API recv(BufferObjectType &buf,
          size t count,
           int peer,
```

```
 const communicator &comm,
const pt2pt attr &attr = default pt2pt attr,
const vector class<event> \&deps = {});
```
## **Environment Variables**

## **Collective Algorithms Selection**

oneCCL supports collective operations for the host (CPU) memory buffers and device (GPU) memory buffers. Below you can see how to select the collective algorithm depending on the type of buffer being utilized.

Device (GPU) Memory Buffers

Collectives that use GPU buffers are implemented using two phases:

- Scaleup phase. Communication between ranks/processes in the same node.
- Scaleout phase. Communication between ranks/processes on different nodes.

#### **SCALEUP**

Use the following environment variables to select the scaleup algorithm:

CCL REDUCE SCATTER MONOLITHIC KERNEL

#### **Syntax**

```
CCL REDUCE SCATTER MONOLITHIC KERNEL=<value>
```
#### **Arguments**

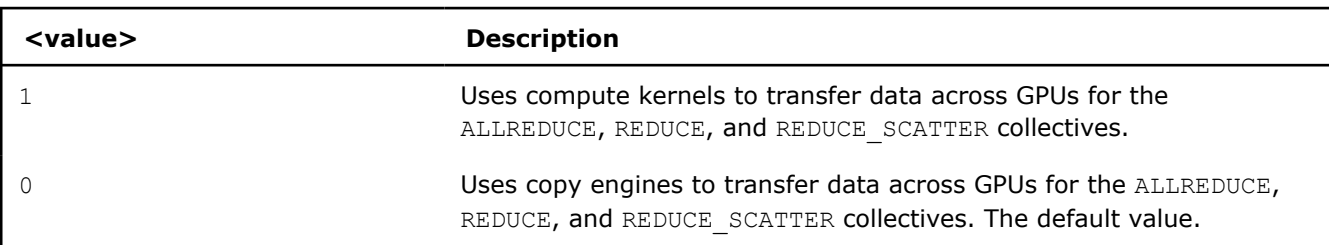

#### **Description**

Set this environment variable to enable compute kernels for the ALLREDUCE, REDUCE, and REDUCE SCATTER collectives using device (GPU) buffers.

CCL\_ALLGATHERV\_MONOLITHIC\_PIPELINE\_KERNEL

#### **Syntax**

CCL ALLGATHERV MONOLITHIC PIPELINE KERNEL=<value>

#### **Arguments**

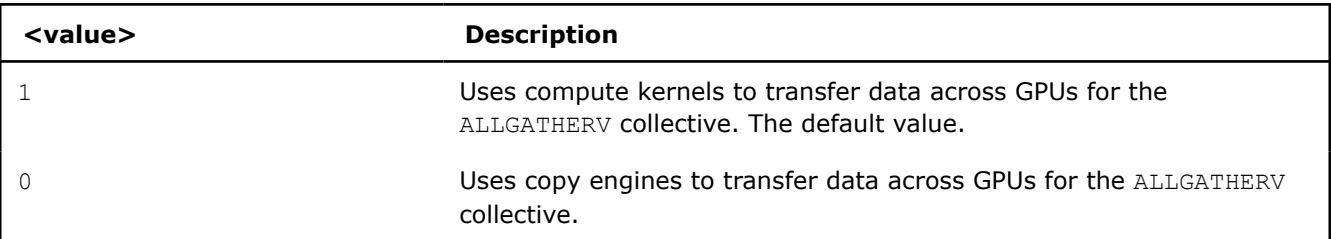

#### **Description**

Set this environment variable to enable compute kernels that pipeline data transfers across tiles in the same GPU with data transfers across different GPUs, for the ALLGATHERV collective using device (GPU) buffers.

## CCL\_REDUCE\_SCATTER\_MONOLITHIC\_PIPELINE\_KERNEL

#### **Syntax**

CCL\_REDUCE\_SCATTER\_MONOLITHIC\_PIPELINE\_KERNEL=<value>

#### **Arguments**

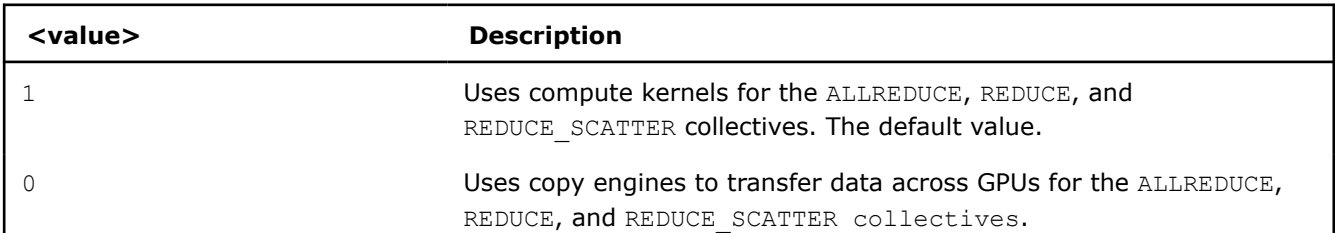

#### **Description**

Set this environment variable to enable compute kernels that pipeline data transfers across tiles in the same GPU with data transfers across different GPUs for the ALLREDUCE, REDUCE, and REDUCE\_SCATTER collectives using the device (GPU) buffers.

#### CCL\_ALLTOALLV\_MONOLITHIC\_KERNEL

#### **Syntax**

CCL ALLTOALLV MONOLITHIC KERNEL=<value>

#### **Arguments**

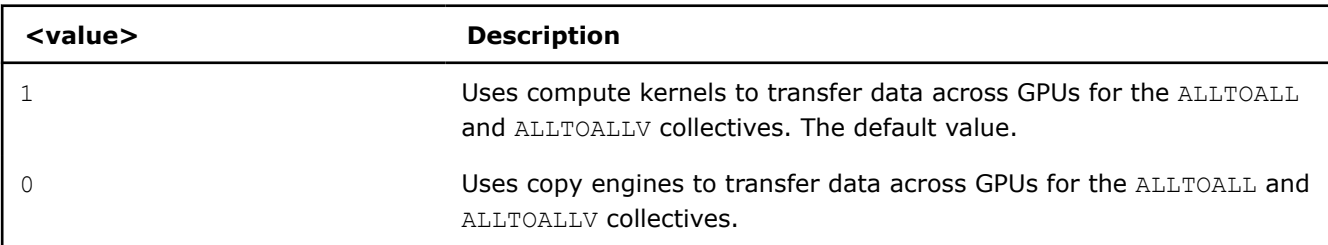

#### **Description**

Set this environment variable to enable compute kernels for the ALLTOALL and ALLTOALLV collectives using device (GPU) buffers CCL\_<coll\_name>\_SCALEOUT.

#### CCL\_SKIP\_SCHEDULER

#### **Syntax**

```
CCL_SKIP_SCHEDULER=<value>
```
#### **Arguments**

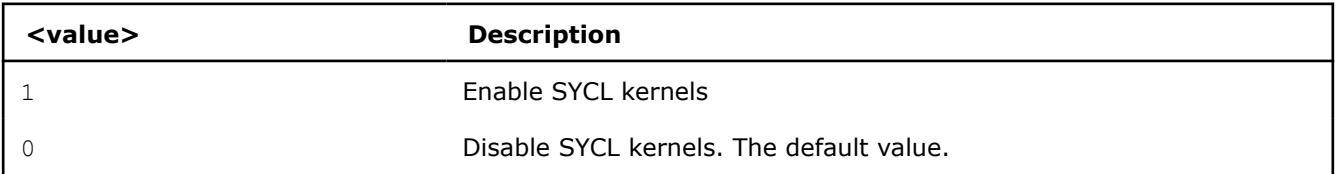

#### **Description**

Set this environment variable to 1 to enable the SYCL kernel-based implementation for ALLGATHERV, ALLREDUCE, and REDUCE\_SCATTER. This new optimization enhances all message sizes and supports the int32, fp32, fp16, and bf16 data types, sum operations, and single nodes. oneCCL falls back to other implementations when the support is unavailable with SYCL kernels. Therefore, you can safely set this environment variable.

## **SCALEOUT**

The following environment variables can be used to select the scaleout algorithm used.

## **Syntax**

To set a specific algorithm for scaleout for the device (GPU) buffers for the whole message size range:

CCL <coll\_name> SCALEOUT=<algo\_name>

To set a specific algorithm for scaleout for the device (GPU) buffers for a specific message size range:

CCL <coll name> SCALEOUT="<algo name  $1$ >[:<size range  $1$ >][;<algo name  $2$ >:<size range  $2$ >][;...]"

Where:

- <coll\_name> is selected from a list of the available collective operations (Available collectives).
- $\bullet$  <algo\_name> is selected from a list of the available algorithms for the specific collective operation (Available collectives).
- $\leq$  size range> is described by the left and the right size borders in the  $\leq$ left>- $\leq$ right> format. The size is specified in bytes. To specify the maximum message size, use reserved word max.

oneCCL internally fills the algorithm selection table with sensible defaults. Your input complements the selection table. To see the actual table values, set CCL LOG LEVEL=info.

## **Example**

CCL\_ALLREDUCE\_SCALEOUT="recursive\_doubling:0-8192;rabenseifner:8193-1048576;ring:1048577-max"

#### Available Collectives

Available collective operations (<coll\_name>):

- ALLGATHERV
- ALLREDUCE
- ALLTOALL
- ALLTOALLV
- BARRIER
- BCAST
- REDUCE
- REDUCE\_SCATTER

#### Available algorithms

Available algorithms for each collective operation ( $\langle$ algo\_name>):

## ALLGATHERV algorithms

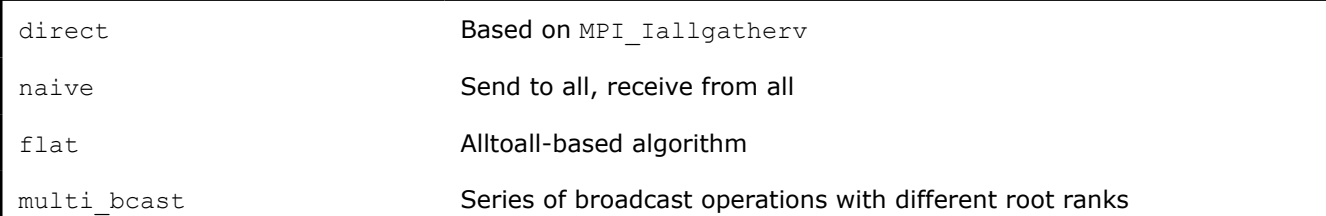

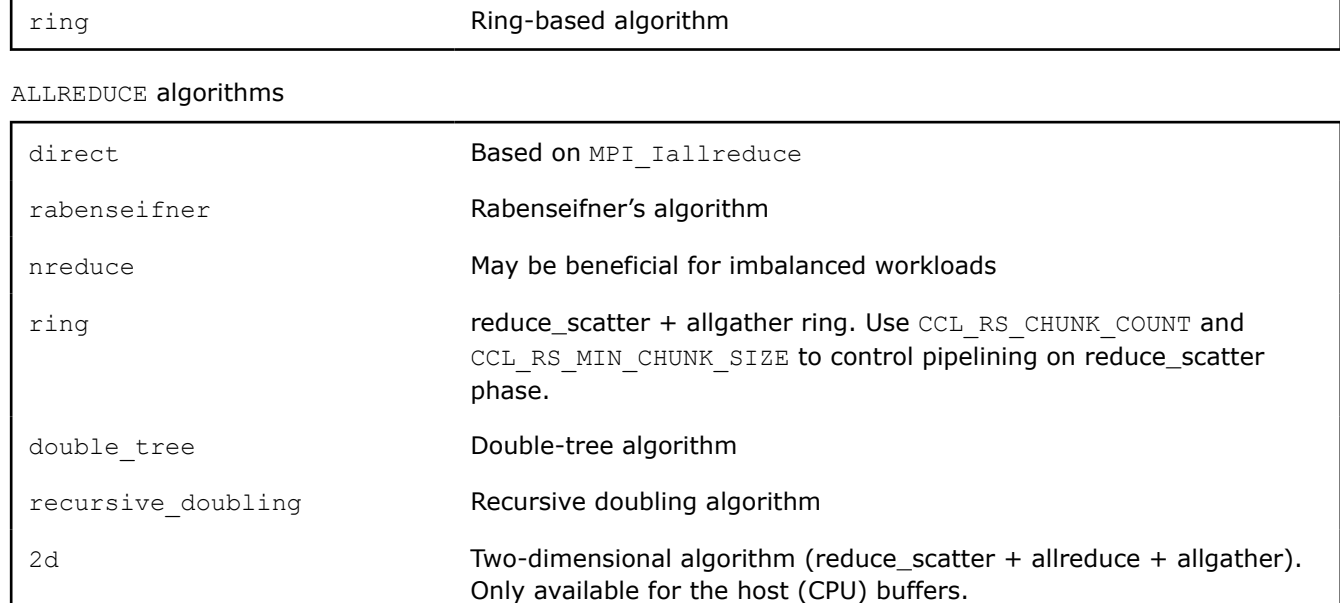

#### ALLTOALL algorithms

 $\mathbf{I}$ 

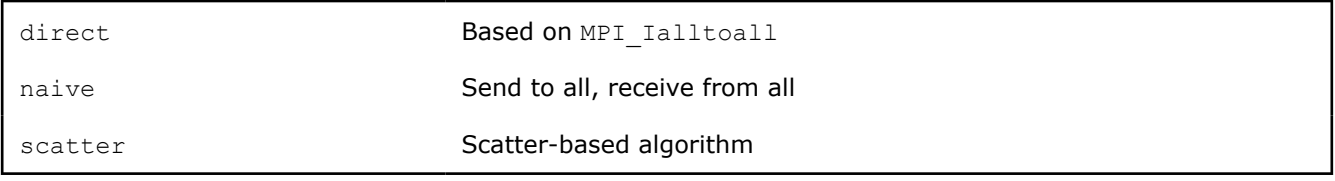

#### ALLTOALLV algorithms

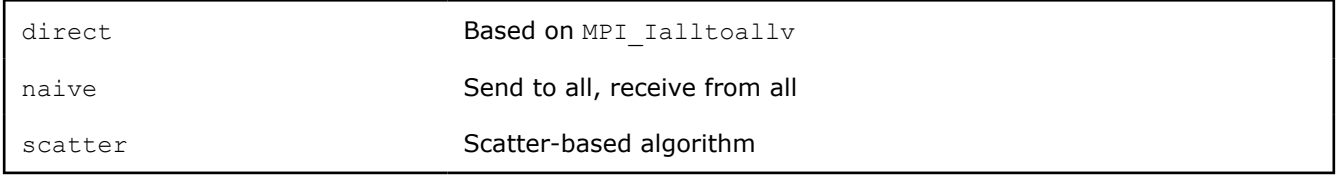

#### BARRIER algorithms

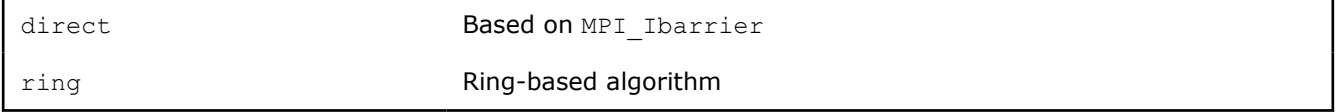

**NOTE** The BARRIER` algorithm does not support the CCL\_BARRIER\_SCALEOUT environment variable. To change the algorithm for BARRIER, use the CCL\_BARRIER environment variable.

## BCAST algorithms

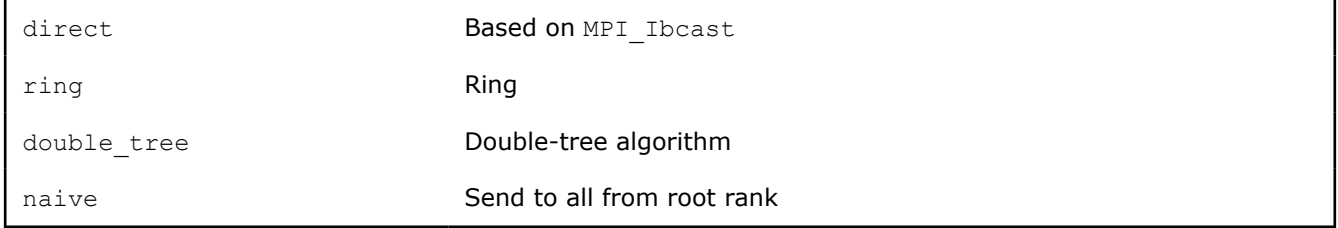

**NOTE** The BCAST algorithm does not yet support the CCL\_BCAST\_SCALEOUT environment variable. To change the algorithm for BCAST, use the CCL\_BCAST environment variable.

#### REDUCE algorithms

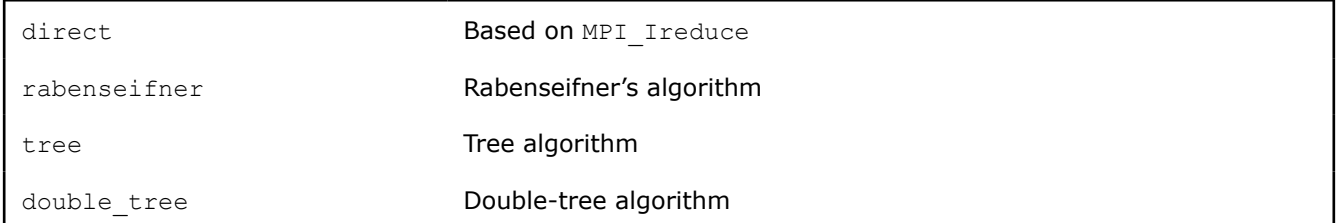

#### REDUCE SCATTER algorithms

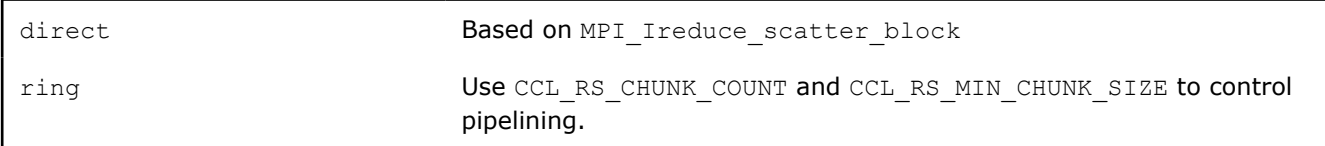

**NOTE** The REDUCE SCATTER algorithm does not yet support the CCL\_REDUCE\_SCATTER\_SCALEOUT environment variable. To change the algorithm for REDUCE\_SCATTER, use the CCL\_REDUCE\_SCATTER environment variable.

#### Host (CPU) Memory Buffers

CCL\_<coll\_name>

#### **Syntax**

To set a specific algorithm for the host (CPU) buffers for the whole message size range:

```
CCL <coll_name> =<algo_name>
```
To set a specific algorithm for the host (CPU) buffers for a specific message size range:

CCL <coll name>="<algo name 1>[:<size range 1>][;<algo name 2>:<size range 2>][;...]"

#### Where:

- $\bullet$  <coll\_name> is selected from a list of available collective operations (Available collectives).
- <algo\_name> is selected from a list of available algorithms for a specific collective operation (Available algorithms).
- $\langle$  size\_range> is described by the left and the right size borders in a format <left>-<right>. Size is specified in bytes. Use reserved word  $max$  to specify the maximum message size.

oneCCL internally fills algorithm selection table with sensible defaults. User input complements the selection table. To see the actual table values set CCL LOG LEVEL=info.

#### **Example**

CCL\_ALLREDUCE="recursive\_doubling:0-8192;rabenseifner:8193-1048576;ring:1048577-max"

#### CCL\_RS\_CHUNK\_COUNT

#### **Syntax**

```
CCL_RS_CHUNK_COUNT=<value>
```
#### <span id="page-35-0"></span>**Arguments**

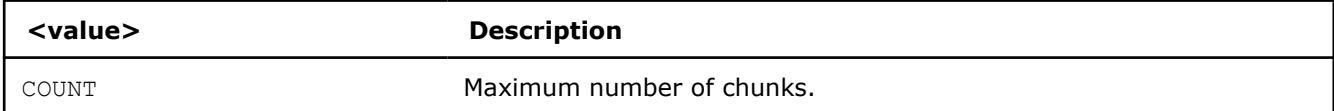

#### **Description**

Set this environment variable to specify maximum number of chunks for reduce\_scatter phase in ring allreduce.

#### CCL\_RS\_MIN\_CHUNK\_SIZE

#### **Syntax**

CCL\_RS\_MIN\_CHUNK\_SIZE=<value>

#### **Arguments**

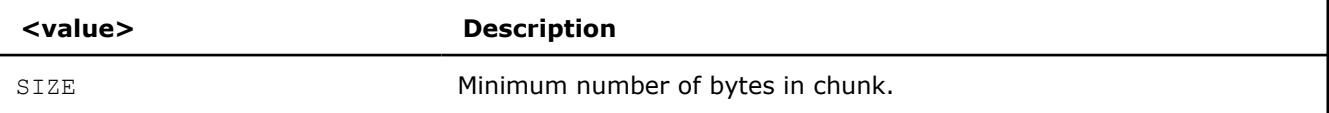

#### **Description**

Set this environment variable to specify minimum number of bytes in chunk for reduce\_scatter phase in ring allreduce. Affects actual value of CCL\_RS\_CHUNK\_COUNT.

## **Workers**

The group of environment variables to control worker threads.

#### CCL\_WORKER\_COUNT

#### **Syntax**

CCL\_WORKER\_COUNT=<value>

#### **Arguments**

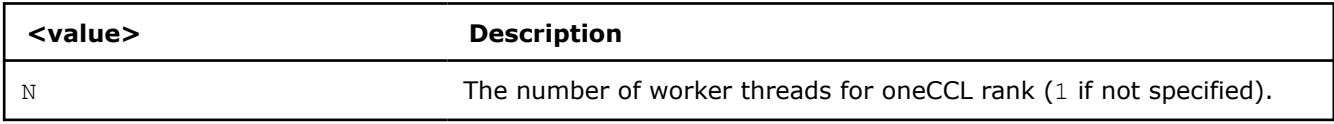

#### **Description**

Set this environment variable to specify the number of oneCCL worker threads.

#### CCL\_WORKER\_AFFINITY

#### **Syntax**

CCL\_WORKER\_AFFINITY=<cpulist>

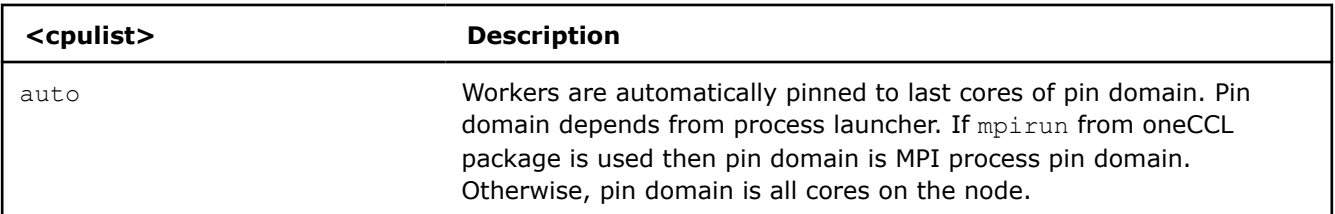

<span id="page-36-0"></span>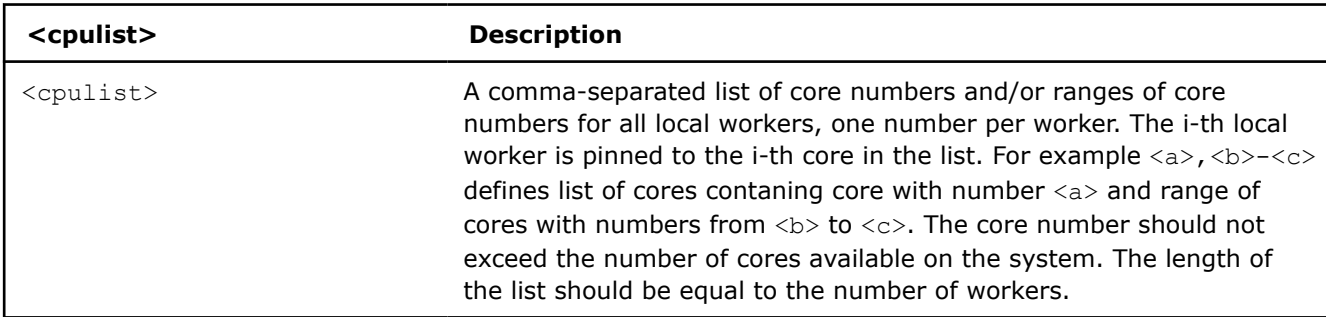

## **Description**

Set this environment variable to specify cpu affinity for oneCCL worker threads.

## CCL\_WORKER\_MEM\_AFFINITY

## **Syntax**

CCL WORKER MEM AFFINITY=<nodelist>

#### **Arguments**

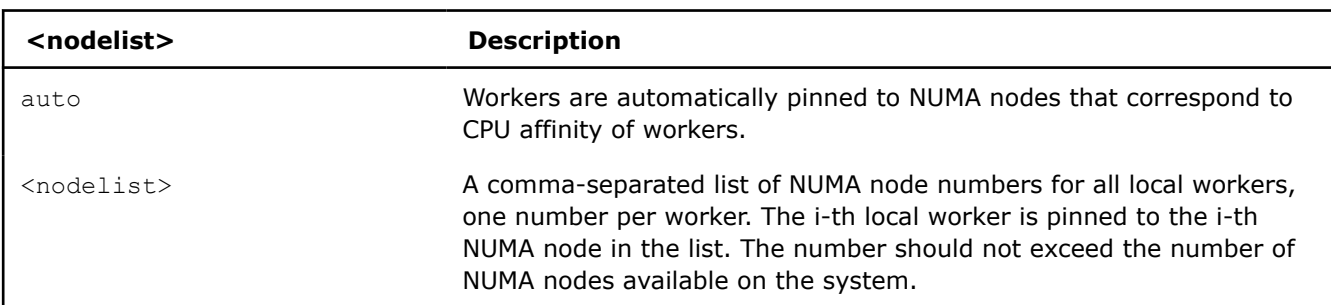

## **Description**

Set this environment variable to specify memory affinity for oneCCL worker threads.

## **ATL**

The group of environment variables to control ATL (abstract transport layer).

## CCL\_ATL\_TRANSPORT

## **Syntax**

```
CCL_ATL_TRANSPORT=<value>
```
## **Arguments**

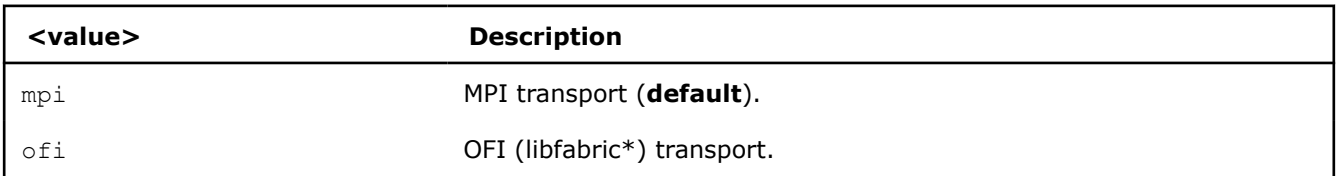

## **Description**

Set this environment variable to select the transport for inter-process communications.

#### CCL\_ATL\_HMEM

## **Syntax**

CCL\_ATL\_HMEM=<value>

#### **Arguments**

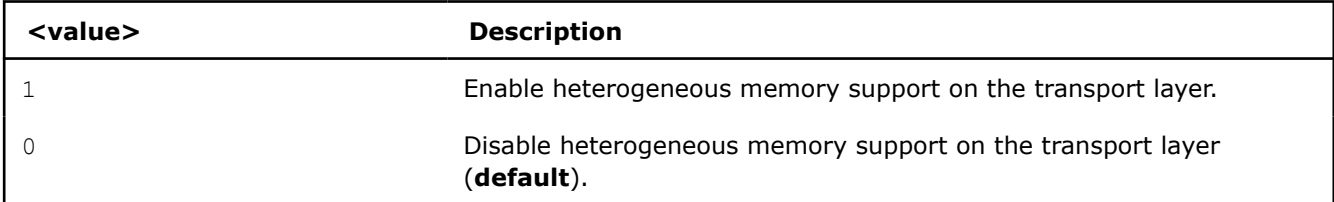

#### **Description**

Set this environment variable to enable handling of HMEM/GPU buffers by the transport layer. The actual HMEM support depends on the limitations on the transport level and system configuration.

#### CCL\_ATL\_SHM

#### **Syntax**

CCL\_ATL\_SHM=<value>

#### **Arguments**

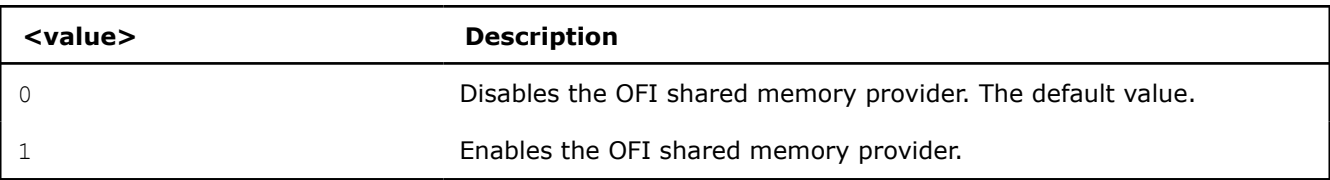

#### **Description**

Set this environment variable to enable the OFI shared memory provider to communicate between ranks in the same node of the host (CPU) buffers. This capability requires OFI as the transport (CCL\_ATL\_TRANSPORT=ofi).

The OFI/SHM provider has support to utilize the [Intel\(R\) Data Streaming Accelerator\\* \(DSA\)](https://01.org/blogs/2019/introducing-intel-data-streaming-accelerator). To run it with DSA\*, you need: \* Linux\* OS kernel support for the DSA\* shared work queues \* Libfabric\* 1.17 or later

To enable DSA, set the following environment variables:

```
FI_SHM_DISABLE_CMA=1
FI_SHM_USE_DSA_SAR=1
```
Refer to Libfabric\* Programmer's Manual for the additional details about DSA\* support in the SHM provider: [https://ofiwg.github.io/libfabric/main/man/fi\\_shm.7.html.](https://ofiwg.github.io/libfabric/main/man/fi_shm.7.html)

#### CCL\_PROCESS\_LAUNCHER

#### **Syntax**

CCL\_PROCESS\_LAUNCHER=<value>

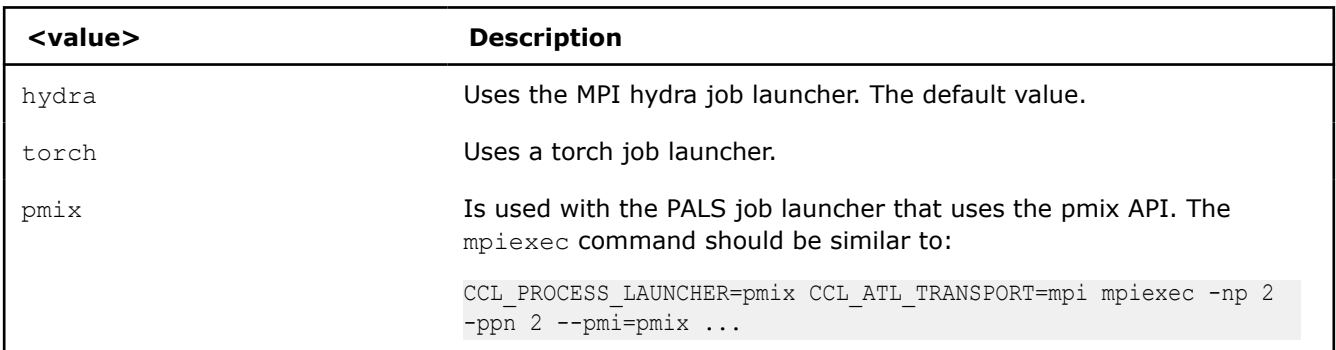

<span id="page-38-0"></span>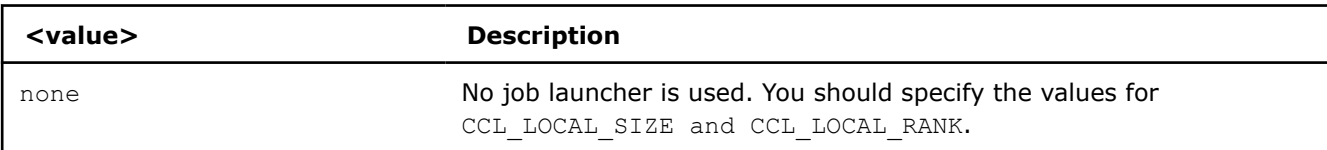

## **Description**

Set this environment variable to specify the job launcher.

CCL\_LOCAL\_SIZE

#### **Syntax**

CCL\_LOCAL\_SIZE=<value>

## **Arguments**

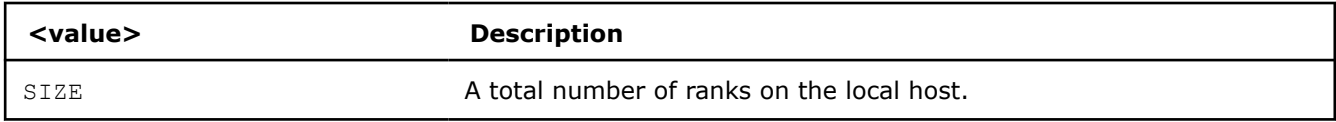

## **Description**

Set this environment variable to specify a total number of ranks on a local host.

## CCL\_LOCAL\_RANK

## **Syntax**

CCL\_LOCAL\_RANK=<value>

#### **Arguments**

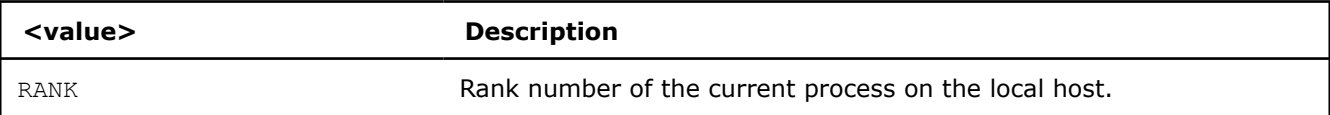

## **Description**

Set this environment variable to specify the rank number of the current process in the local host.

## **Multi-NIC**

CCL\_MNIC, CCL\_MNIC\_NAME and CCL\_MNIC\_COUNT define filters to select multiple NICs. oneCCL workers will be pinned on selected NICs in a round-robin way.

## CCL\_MNIC

#### **Syntax**

CCL\_MNIC=<value>

## **Arguments**

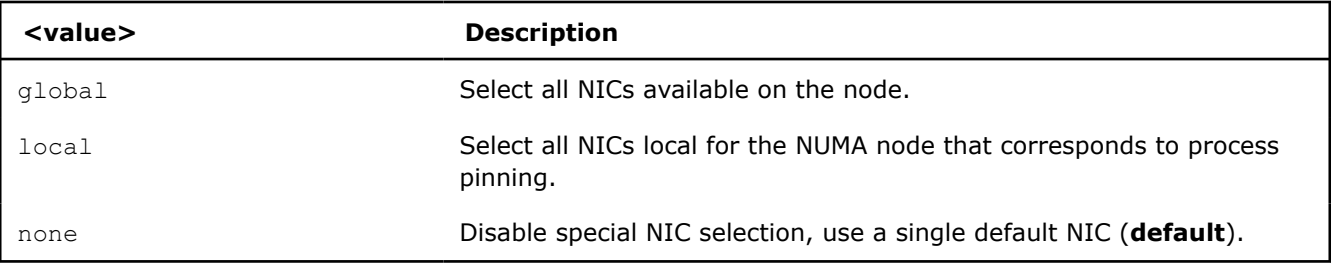

#### **Description**

<span id="page-39-0"></span>Set this environment variable to control multi-NIC selection by NIC locality.

#### CCL\_MNIC\_NAME

## **Syntax**

CCL MNIC NAME=<namelist>

## **Arguments**

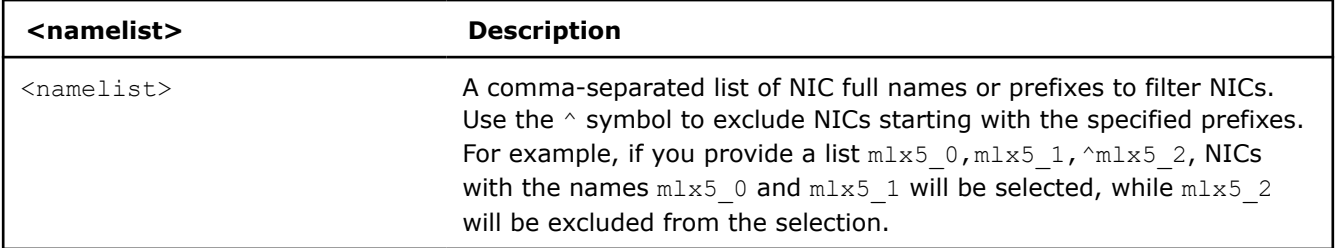

## **Description**

Set this environment variable to control multi-NIC selection by NIC names.

#### CCL\_MNIC\_COUNT

#### **Syntax**

CCL\_MNIC\_COUNT=<value>

#### **Arguments**

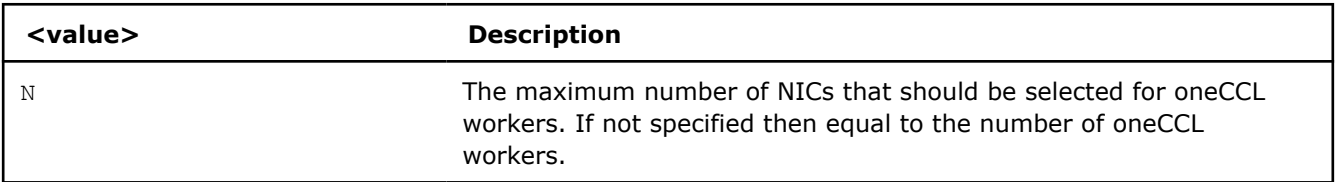

#### **Description**

Set this environment variable to specify the maximum number of NICs to be selected. The actual number of NICs selected may be smaller due to limitations on transport level or system configuration.

## **Low-precision datatypes**

The group of environment variables to control processing of low-precision datatypes.

#### CCL\_BF16

#### **Syntax**

CCL\_BF16=<value>

## **Arguments**

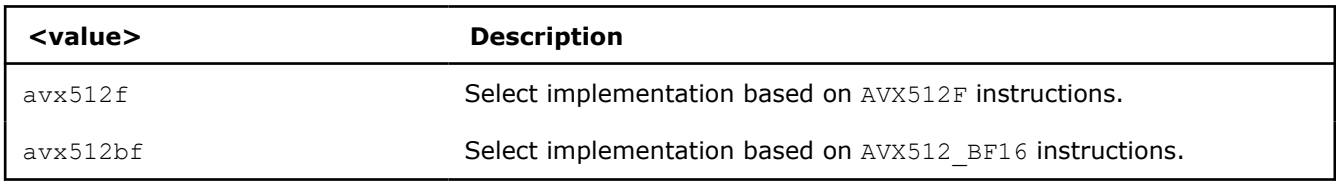

#### **Description**

Set this environment variable to select implementation for BF16 <-> FP32 conversion on reduction phase of collective operation. Default value depends on instruction set support on specific CPU. AVX512\_BF16-based implementation has precedence over AVX512F-based one.

## <span id="page-40-0"></span>CCL\_FP16

## **Syntax**

CCL\_FP16=<value>

## **Arguments**

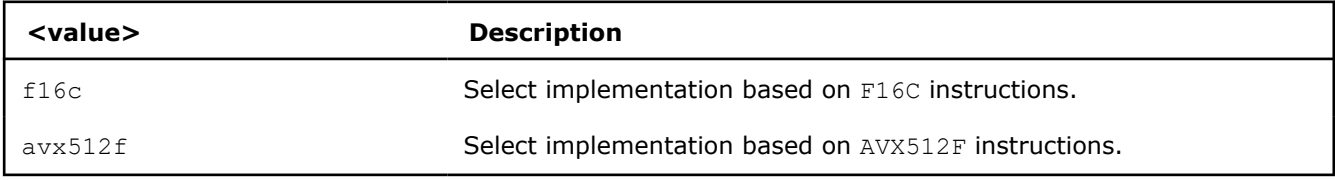

## **Description**

Set this environment variable to select implementation for FP16 <-> FP32 conversion on reduction phase of collective operation. Default value depends on instruction set support on specific CPU. AVX512F-based implementation has precedence over F16C-based one.

## **CCL\_LOG\_LEVEL**

## **Syntax**

CCL\_LOG\_LEVEL=<value>

## **Arguments**

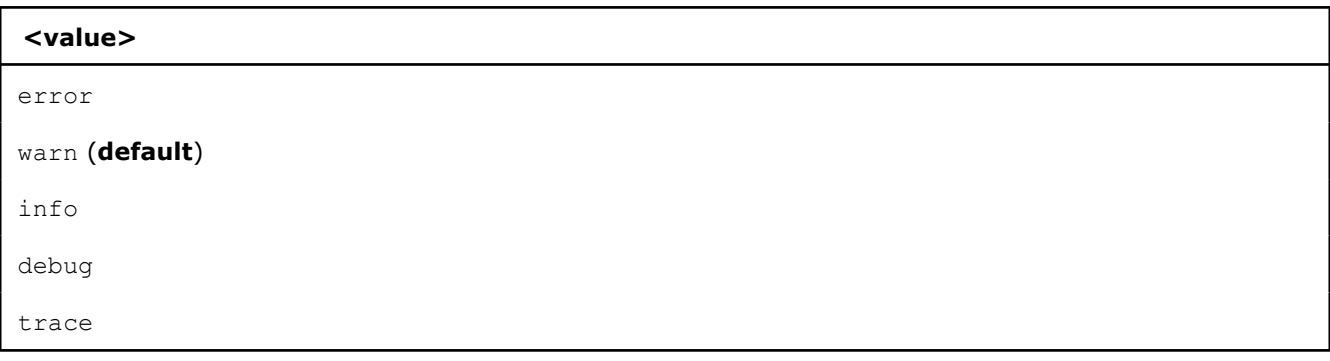

## **Description**

Set this environment variable to control logging level.

## **CCL\_ITT\_LEVEL**

## **Syntax**

CCL\_ITT\_LEVEL=<value>

#### **Arguments**

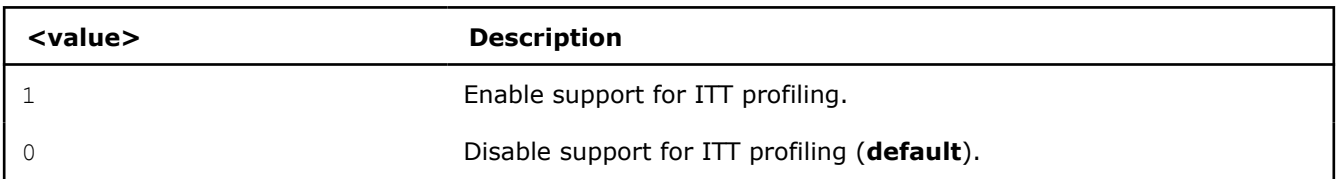

## **Description**

Set this environment variable to specify Intel® Instrumentation and Tracing Technology (ITT) profiling level. Once the environment variable is enabled (value  $> 0$ ), it is possible to collect and display profiling data for oneCCL using tools such as Intel® VTune™ Profiler.

## <span id="page-41-0"></span>**Fusion**

The group of environment variables to control fusion of collective operations.

## CCL\_FUSION

#### **Syntax**

CCL\_FUSION=<value>

## **Arguments**

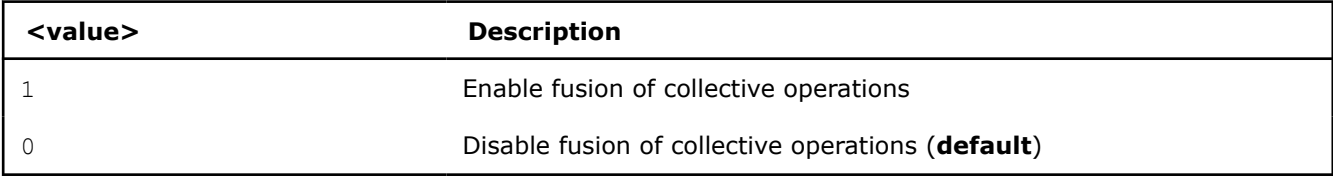

#### **Description**

Set this environment variable to control fusion of collective operations. The real fusion depends on additional settings described below.

## CCL\_FUSION\_BYTES\_THRESHOLD

#### **Syntax**

CCL FUSION BYTES THRESHOLD=<value>

#### **Arguments**

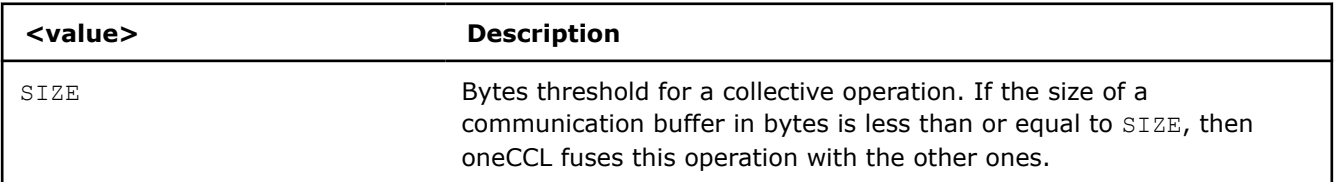

#### **Description**

Set this environment variable to specify the threshold of the number of bytes for a collective operation to be fused.

#### CCL\_FUSION\_COUNT\_THRESHOLD

#### **Syntax**

CCL FUSION COUNT THRESHOLD=<value>

#### **Arguments**

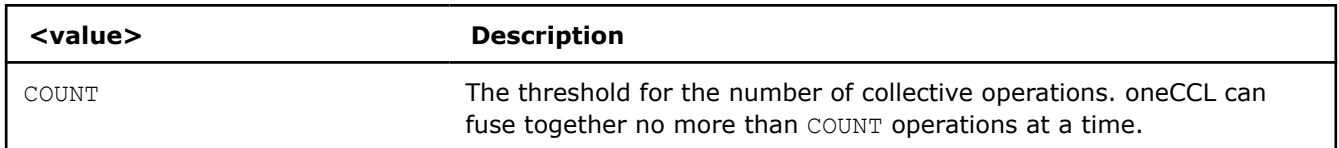

## **Description**

Set this environment variable to specify count threshold for a collective operation to be fused.

CCL\_FUSION\_CYCLE\_MS

## **Syntax**

CCL\_FUSION\_CYCLE\_MS=<value>

<span id="page-42-0"></span>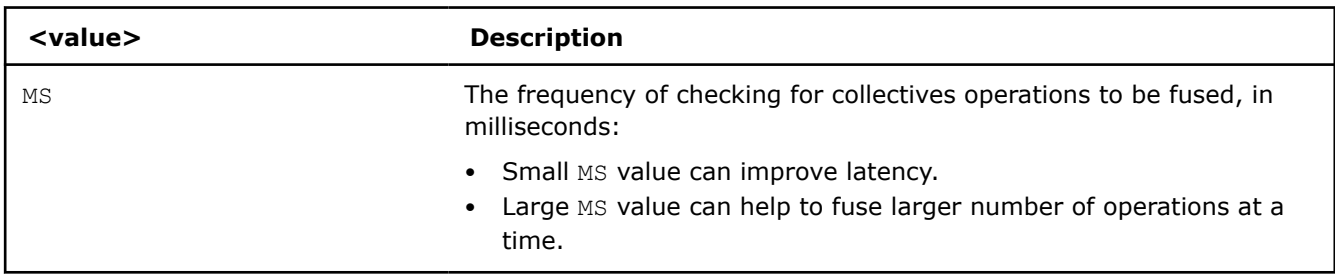

## **Description**

Set this environment variable to specify the frequency of checking for collectives operations to be fused.

## **CCL\_PRIORITY**

## **Syntax**

CCL\_PRIORITY=<value>

## **Arguments**

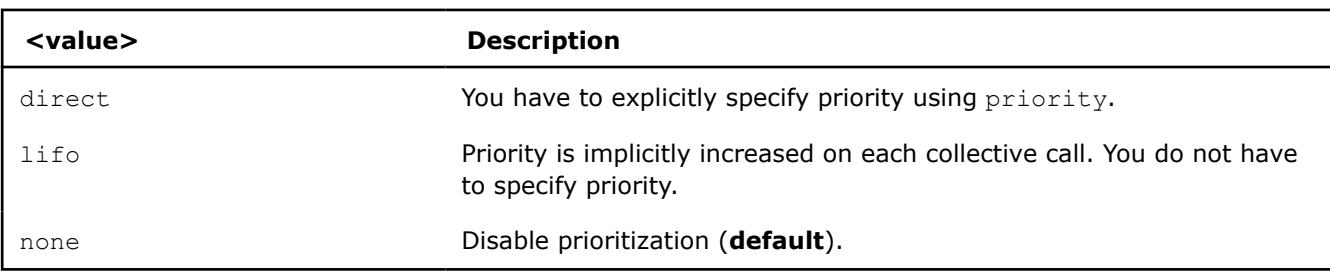

## **Description**

Set this environment variable to control priority mode of collective operations.

## **CCL\_MAX\_SHORT\_SIZE**

#### **Syntax**

CCL\_MAX\_SHORT\_SIZE=<value>

## **Arguments**

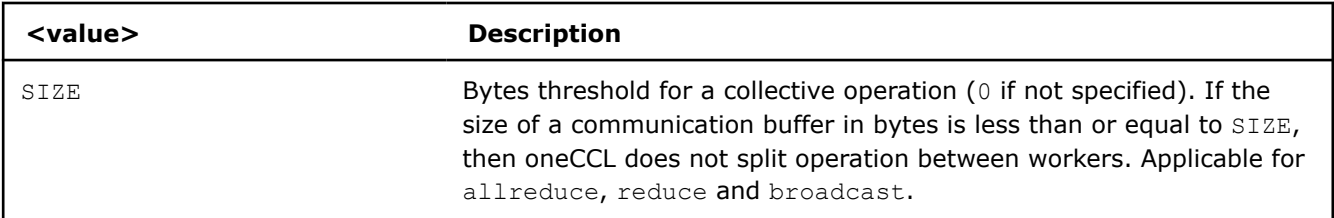

## **Description**

Set this environment variable to specify the threshold of the number of bytes for a collective operation to be split.

## **CCL\_SYCL\_OUTPUT\_EVENT**

## **Syntax**

CCL SYCL OUTPUT EVENT=<value>

<span id="page-43-0"></span>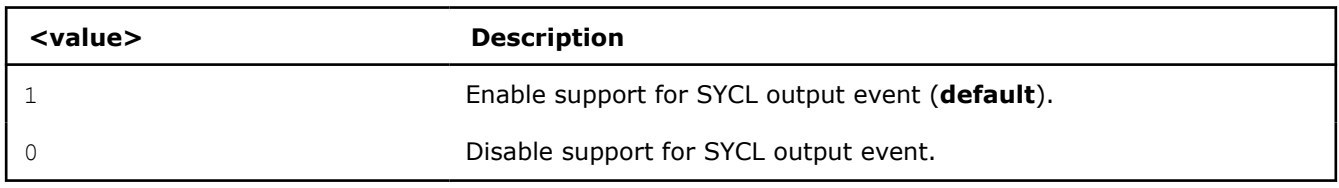

#### **Description**

Set this environment variable to control support for SYCL output event. Once the support is enabled, you can retrieve SYCL output event from oneCCL event using  $get\_native()$  method. oneCCL event must be associated with oneCCL communication operation.

## **CCL\_ZE\_LIBRARY\_PATH**

## **Syntax**

CCL\_ZE\_LIBRARY\_PATH=<value>

## **Arguments**

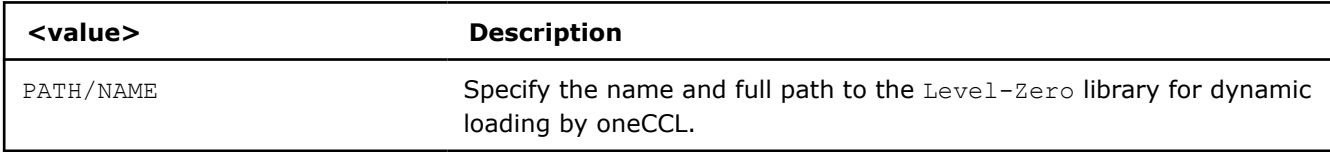

#### **Description**

Set this environment variable to specify the name and full path to Level-Zero library. The path should be absolute and validated. Set this variable if Level-Zero is not located in the default path. By default oneCCL uses libze\_loader.so name for dynamic loading.

Point-To-Point Operations

## **CCL\_RECV**

#### **Syntax**

CCL\_RECV=<value>

## **Arguments**

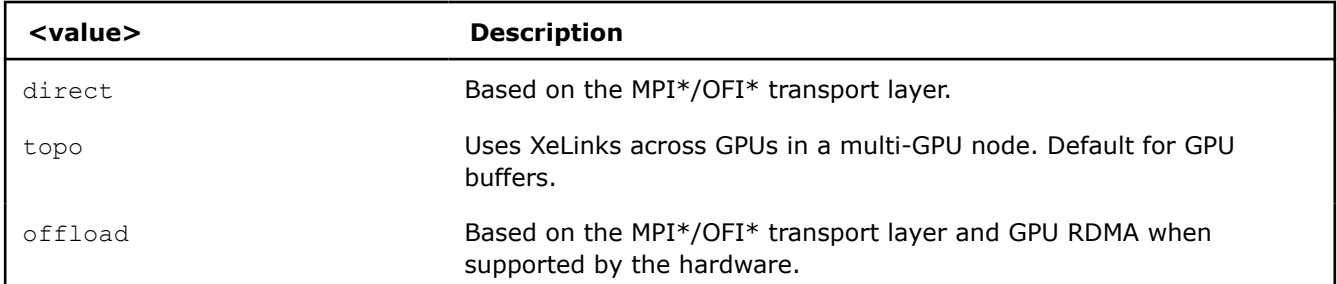

## **CCL\_SEND**

#### **Syntax**

CCL\_SEND=<value>

<span id="page-44-0"></span>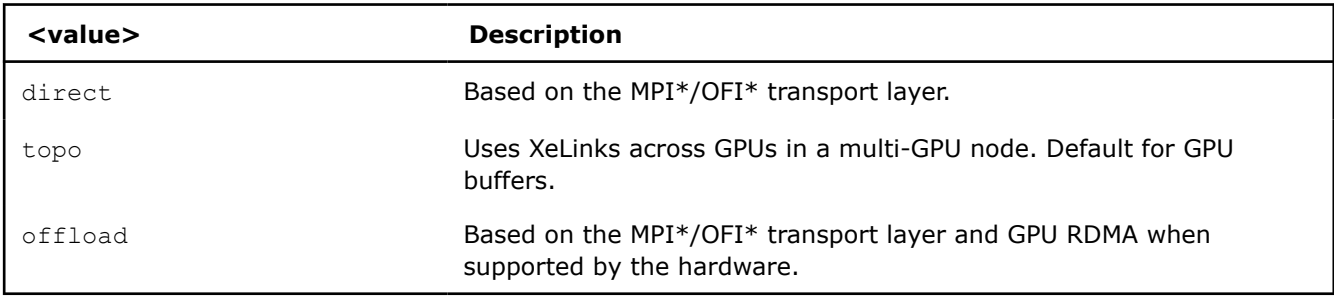

## **oneCCL Benchmark User Guide**

The oneCCL benchmark provides performance measurements for the collective operations in oneCCL, such as:

- allreduce
- reduce
- allgather
- alltoall
- alltoallv
- reduce-scatter
- broadcast

The benchmark is distributed with the oneCCL package. You can find it in the examples directory within the oneCCL installation path.

## **Build oneCCL Benchmark**

#### CPU-Only

To build the benchmark, complete the following steps:

**1.** Configure your environment. Source the installed oneCCL library for the CPU-only support:

source <ccl installation dir>/ccl/latest/env/vars.sh --ccl-configuration=cpu

- **2.** Navigate to <oneCCL install location>/share/doc/ccl/examples
- **3.** Build the benchmark with the following command:

```
cmake -S . -B build -DCMAKE INSTALL PREFIX=$(pwd)/build/ install && cmake --build build -j $
(nproc) -t install
```
CPU-GPU

- **1.** Configure your environment.
	- Source the Intel(R) oneAPI DPC++/C++ Compiler. See the [documentation](https://www.intel.com/content/www/us/en/docs/dpcpp-cpp-compiler/get-started-guide/current/overview.html) for the instructions.
	- Source the installed oneCCL library for the CPU-GPU support:

source <ccl installation dir>/ccl/latest/env/vars.sh --ccl-configuration=cpu qpu dpcpp

- **2.** Navigate to <oneCCL install location>/share/doc/ccl/examples.
- **3.** Build the SYCL benchmark with the following command:

```
cmake -S . -B build -DCMAKE C COMPILER=icx -DCMAKE CXX COMPILER=icpx -DCOMPUTE BACKEND=dpcpp -
DCMAKE_INSTALL_PREFIX=$(pwd)/build/_install && cmake --build build -j $(nproc) -t install
```
## **Run oneCCL Benchmark**

To run the benchmark, use the following command:

```
mpirun -np <N> -ppn <P> benchmark [arguments]
```
#### Where:

- N is the overall number of processes
- $\bullet$  P is the number of processes within a node

## The benchmark reports:

- #bytes the message size in the number of bytes
- #repetitions the number of iterations
- $\bullet$  t\_min the average time across iterations of the fastest process in each iteration
- $\bullet$  t\_max the average time across iterations of the slowest process in each iteration
- $\bullet$  t avg the average time across processes and iterations
- stddev standard deviation
- wait  $t$  avg the average wait time after the collective call returns and until it completes To enable, use the  $-x$  option.

Notice that  $t_m$ in,  $t_{max}$ , and  $t_{avg}$  measure the total collective execution time. It means the timer starts before calling oneCCL API and ends once the collective completes. While  $wait$  t avg only measures the wait time. It means the timer starts after the collective API call returns control to the host/calling thread and ends once the collective completes. Thus, wait  $t$  avg does not include the time spent on the oneCCL API call, while t\_min, t\_max, and t\_avg include that time. Time is reported in **µsec**.

## Benchmark Arguments

To see the benchmark arguments, use the --help argument.

The benchmark accepts the following arguments:

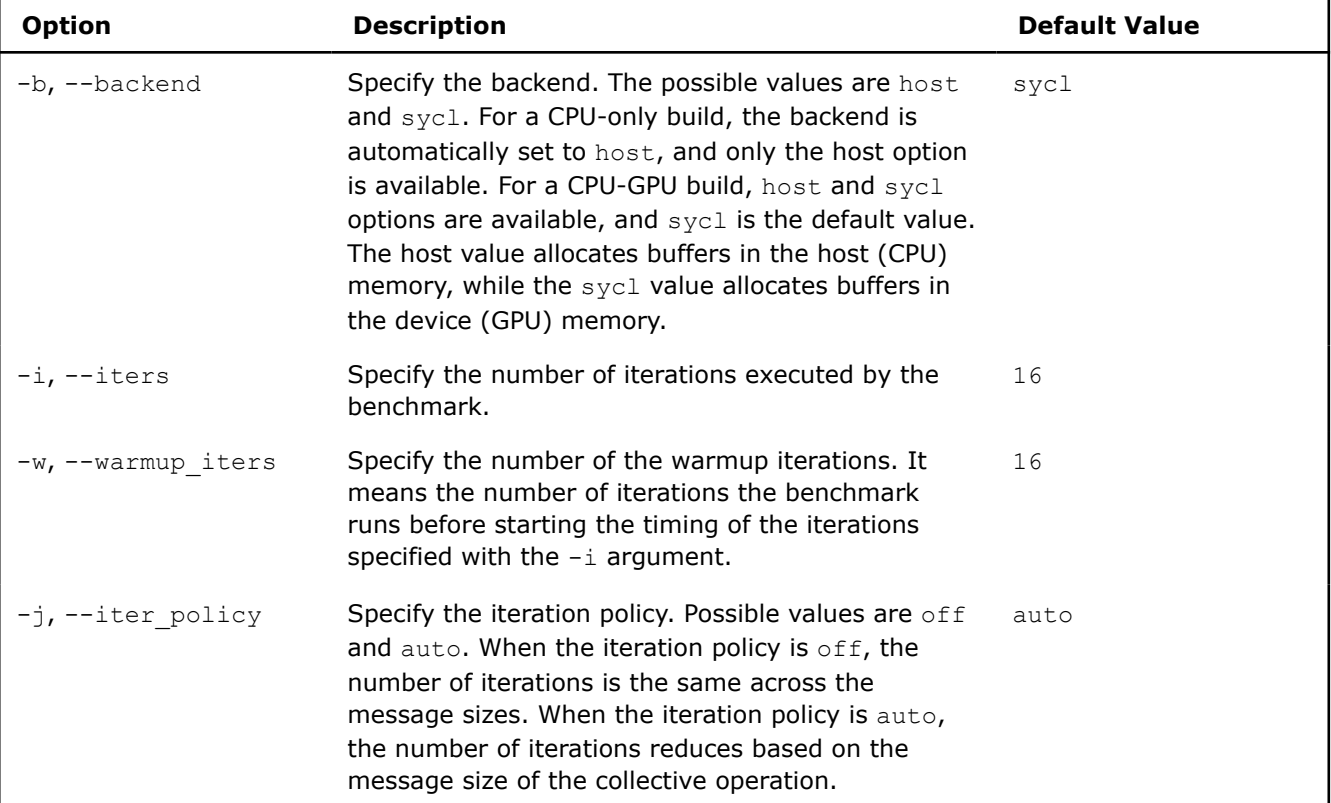

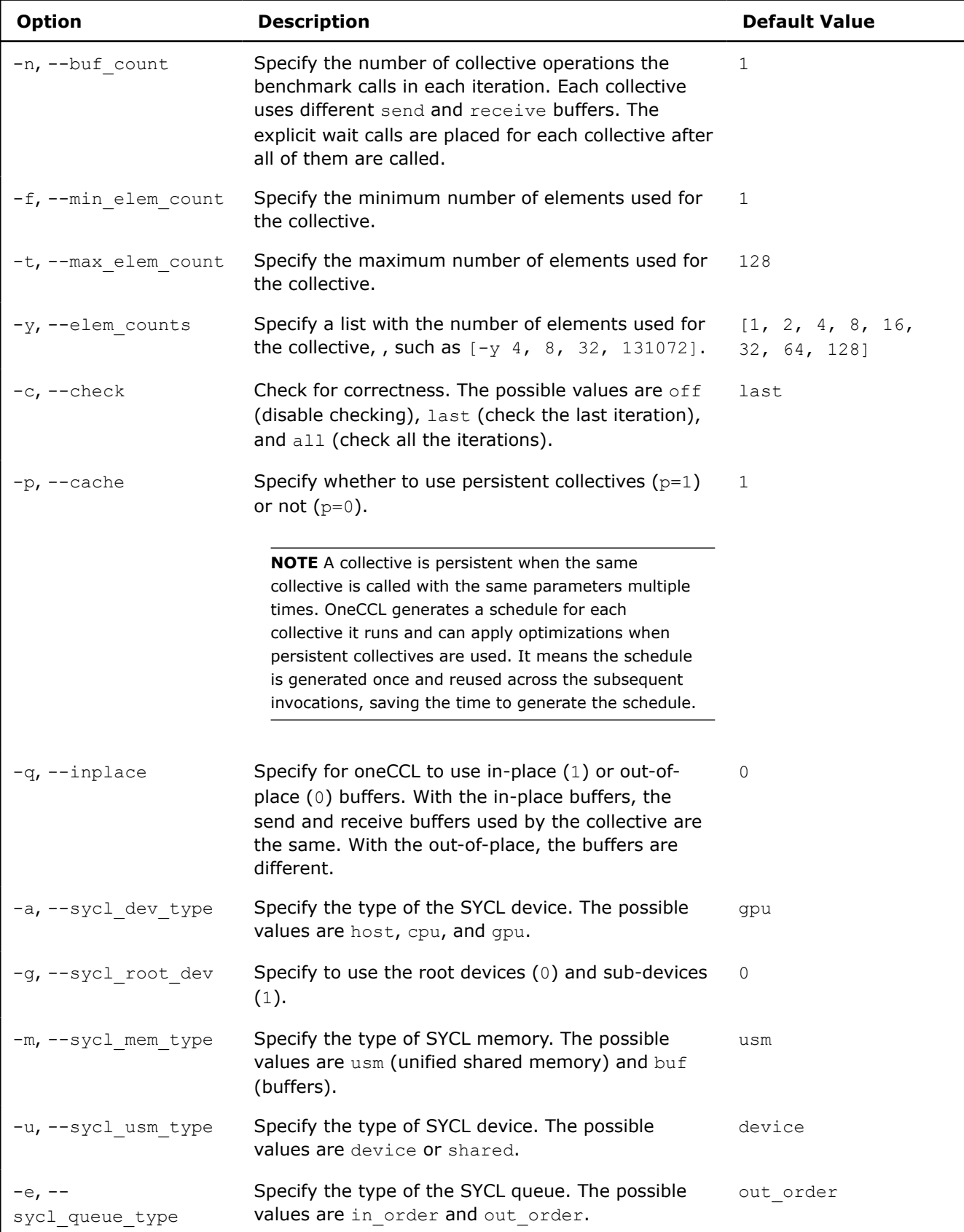

<span id="page-47-0"></span>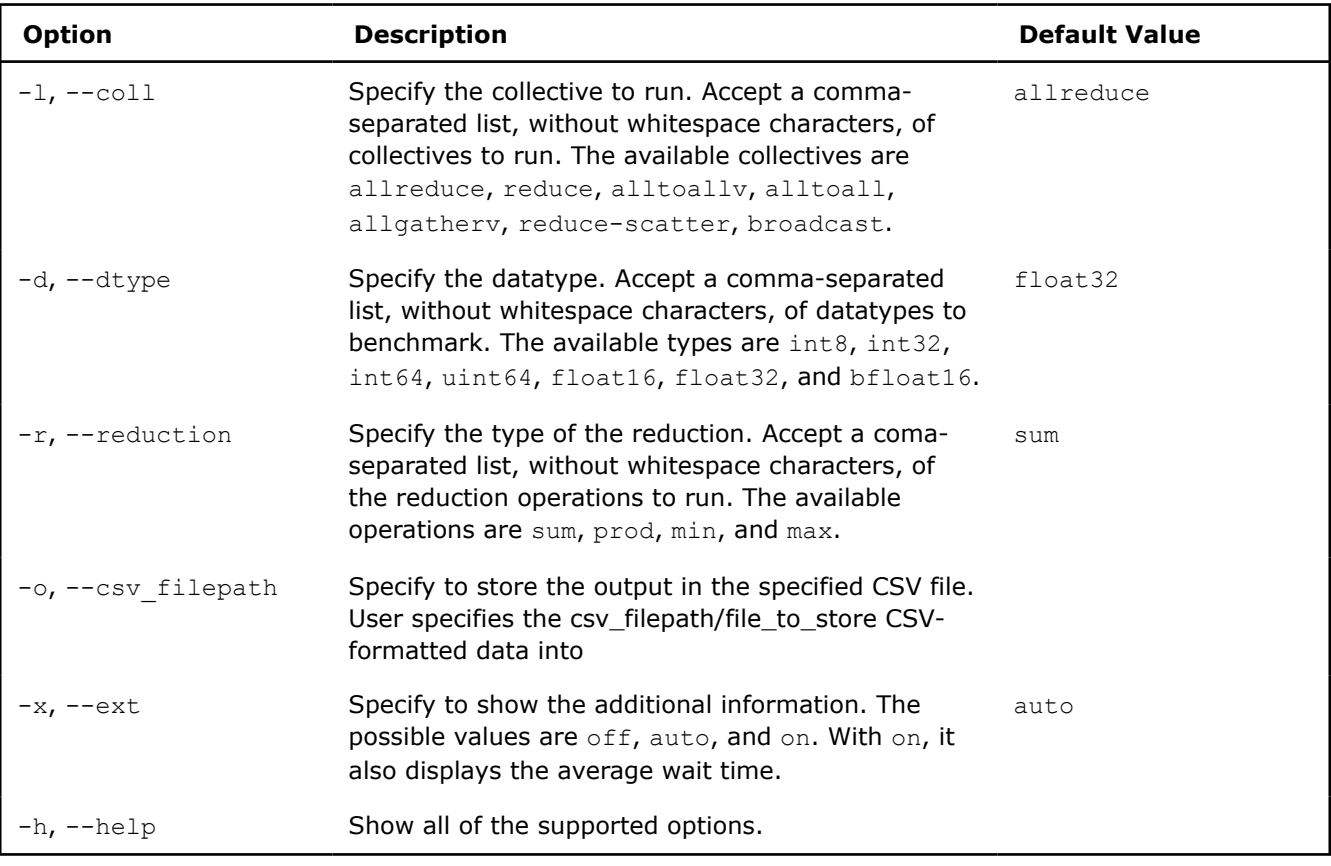

**NOTE** The  $-t$  and  $-t$  options specify the count in number of elements, so the total number of bytes is obtained by multiplying the number of elements by the number of bytes of the data type the collective uses. For instance, with  $-f$  128 and  $fp32$  datatype, the total amount of bytes is 512 (128 element count \* 4 bytes FP32). The benchmark runs and reports time for message sizes that correspond to the -t and -f arguments and all message sizes that are powers of two in between these two numbers.

## **Example**

GPU

The following example shows how to run the benchmark with the GPU buffers:

mpirun -n <N> -ppn <P> benchmark -a gpu -m usm -u device -l allreduce -i 20 -j off -f 1024 -t 67108864 -d float32 -p 0 -e in\_order

The above command runs:

- The allreduce collective operation
- With a total of N processes
- With P processes per node allocating the memory in the GPU
- Using SYCL Unified Shared Memory (USM) of the device type
- 20 iterations
- With the element count from 1024 to 67108864 (the benchmark runs with all the powers on two in that range) of float32 datatype, assuming the collective is not persistent and using a SYCL in-order queue

<span id="page-48-0"></span>Similar for allreduce and reduce scatter:

```
mpirun -n <N> -ppn <P> benchmark -a gpu -m usm -u device -l allreduce,reduce_scatter -i 20 -j 
off -f 1024 -t 67108864 -d float32 -p 0 -e in_order
```
**NOTE** In this case, the time reported is the accumulated time corresponding to the execution time of allreduce and reduce scatter.

CPU

```
mpirun -b host -n <N> -ppn <P> benchmark -l allreduce -i 20 -j off -f 1024 -t 67108864 -d 
float32 -p 0
```
The above command specifies to run

- The allreduce collective operation
- With a total of  $N$  processes
- With  $P$  processes per node
- 20 iterations
- With the element count from 1024 to 67108864 (the benchmark runs with all the powers on two in that range) of float32 datatype, assuming the collective is not persistent

Similar for allreduce and reduce scatter:

```
mpirun -b host -n <N> -ppn <P> benchmark -l allreduce, reduce scatter -i 20 -j off -f 1024 -t
67108864 -d float32 -p 0
```
## **Notices and Disclaimers**

Performance varies by use, configuration and other factors. Learn more at www.Intel.com/PerformanceIndex.

No product or component can be absolutely secure.

Your costs and results may vary.

Intel technologies may require enabled hardware, software or service activation.

© Intel Corporation. Intel, the Intel logo, and other Intel marks are trademarks of Intel Corporation or its subsidiaries. Other names and brands may be claimed as the property of others.

No license (express or implied, by estoppel or otherwise) to any intellectual property rights is granted by this document.

The products described may contain design defects or errors known as errata which may cause the product to deviate from published specifications. Current characterized errata are available on request.

Intel disclaims all express and implied warranties, including without limitation, the implied warranties of merchantability, fitness for a particular purpose, and non-infringement, as well as any warranty arising from course of performance, course of dealing, or usage in trade.